# **UNIVERSIDAD NACIONAL DANIEL ALCIDES CARRIÓN FACULTAD DE CIENCIAS DE LA EDUCACIÓN ESCUELA DE FORMACIÓN PROFESIONAL DE EDUCACION A DISTANCIA**

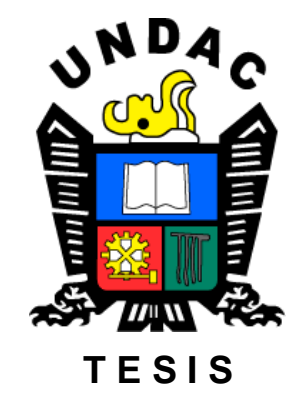

**Google Blogger como gestor de contenidos en el aprendizaje de computación en estudiantes de la Institución Educativa San Juan de Yanacocha – Yanahuanca – Pasco**

> **Para optar el título profesional de: Licenciada en Educación Con mención: Computación e Informática**

**Autores:**

**Bach. Franca Linares ATENCIO VENEGAS Bach. Angela Liz HUAMAN MELGAREJO**

**Asesor:**

**Mg. Abel ROBLES CARBAJAL**

**Cerro de Pasco - Perú - 2023**

# **UNIVERSIDAD NACIONAL DANIEL ALCIDES CARRIÓN FACULTAD DE CIENCIAS DE LA EDUCACIÓN ESCUELA DE FORMACIÓN PROFESIONAL DE EDUCACION A DISTANCIA**

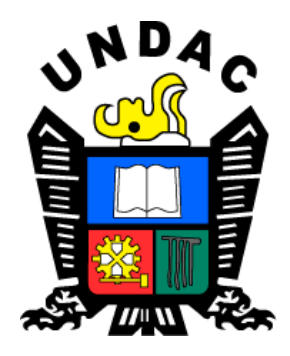

# **T E S I S**

# **Google Blogger como gestor de contenidos en el aprendizaje de computación en estudiantes de la Institución Educativa San Juan de Yanacocha – Yanahuanca – Pasco**

Sustentada y aprobada ante los miembros del jurado:

\_\_\_\_\_\_\_\_\_\_\_\_\_\_\_\_\_\_\_\_\_\_\_\_\_\_\_\_\_\_ \_\_\_\_\_\_\_\_\_\_\_\_\_\_\_\_\_\_\_\_\_\_\_\_\_\_\_\_\_\_\_\_

Mg. Jorge BERROSPI FELICIANO Mg. Litman Pablo PAREDES HUERTA **PRESIDENTE** MIEMBRO

> \_\_\_\_\_\_\_\_\_\_\_\_\_\_\_\_\_\_\_\_\_\_\_\_\_\_\_\_\_\_\_\_\_\_\_\_ Mg. Miguel Ángel VENTURA JANAMPA **MIEMBRO**

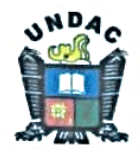

Universidad Nacional Daniel Alcides Carrión Facultad de Ciencias de la Educación Unidad de Investigación

# **INFORME DE ORIGINALIDAD Nº 58-2023**

La Unidad de Investigación de la Facultad de Ciencias de la Educación de la Universidad Nacional Daniel Alcides Carrión ha realizado el análisis con exclusiones en el Software Turnitin Similarity, que a continuación se detalla:

Presentado por:

# ATENCIO VENEGAS, Franca Linares y HUAMAN MELGAREJO, Angela Liz

Escuela de Formación Profesional

Educación a Distancia

Tipo de trabajo: Tesis

#### Título del trabajo

## Google Blogger como gestor de contenidos en el aprendizaje de computación en estudiantes de la Institución Educativa San Juan de Yanacocha - Yanahuanca - Pasco

Asesor:

ROBLES CARBAJAL, Abel

Índice de Similitud: 13%

Calificativo

#### **APROBADO**

Se adjunta al presente el informe y el reporte de evaluación del software Turnitin similarity.

Cerro de Pasco, 14 de agosto del 2023

Dr. Jacinto Alejandro Alejos Lopez<br>Director (e) Unidad de Investigación Facultad de Ciencias de la Educación

# **DEDICATORIA**

<span id="page-3-0"></span>A mis pacientes padres, que han hecho posible todo lo que he conseguido.

# *Angela*

A mi hermano, que apoyo y contribuyo en el presente trabajo de investigación.

# *Franca*

# **AGRADECIMIENTO**

<span id="page-4-0"></span>Al maestro Abel Robles por su labor como asesor durante la que ha demostrado no solo un gran conocimiento, sino también una comprensión y empatía sin las que el trabajo no hubiera sido posible.

Agradecemos también a nuestros familiares por su apoyo económico, que ha posibilitado el desarrollo y culminación del trabajo de investigación.

A nuestros padres por su paciencia, y la convivencia durante este tiempo de nuestra formación académica.

A todos aquellos que durante este tiempo han ayudado a que esta tesis sea hoy una realidad.

#### **RESUMEN**

<span id="page-5-0"></span>La investigación titulada Google Blogger como gestor de contenidos en el aprendizaje de computación en estudiantes de la Institución Educativa San Juan de Yanacocha - Yanahuanca - Pasco tuvo como objetivo determinar la influencia de Google Blogger en el aprendizaje de computación. El estudio utilizó un tipo de investigación aplicada con un enfoque cuantitativo y un diseño cuasiexperimental con un grupo experimental formado por 15 estudiantes y un grupo control formado por 13 estudiantes. Los datos se analizaron mediante SPSS v26, y la comprobación de hipótesis se realizó mediante la prueba no paramétrica de Wilcoxon. Los resultados del estudio revelaron que el uso de Google Blogger como gestor de contenidos influye positivamente en el aprendizaje de computación en estudiantes. La prueba de Wilcoxon arrojó un valor p de 0,001 y un valor Z de -3,433, lo que condujo al rechazo de la hipótesis nula y a la aceptación de la hipótesis alternativa. Además, los resultados de la investigación indicaron que el uso de Google Blogger como gestor de contenidos, como parte de las nuevas estrategias de enseñanza, motiva a los estudiantes, genera interés, mejora el rendimiento académico y facilita la función de los profesores.

**Palabras clave:** Google Blogger – aprendizaje de computación.

#### **ABSTRACT**

<span id="page-6-0"></span>The research entitled Google Blogger as a content manager in computer learning in students of the San Juan de Yanacocha Educational Institution - Yanahuanca - Pasco aimed to determine the influence of Google Blogger in computer learning. The study used a type of applied research with a quantitative approach and a quasi-experimental design with an experimental group made up of 15 students and a control group made up of 13 students. Data were analyzed using SPSS v26, and hypothesis testing was performed using the nonparametric Wilcoxon test. The results of the study revealed that the use of Google Blogger as a content manager positively influences computer learning in students. The Wilcoxon test returned a p value of 0.001 and a Z value of -3.433, leading to the rejection of the null hypothesis and the acceptance of the alternative hypothesis. Furthermore, the results of the research indicated that the use of Google Blogger as a content manager, as part of the new teaching strategies, motivates students, generates interest, improves academic performance and facilitates the role of teachers.

**Keywords:** Google Blogger – computer learning.

#### **INTRODUCCIÓN**

<span id="page-7-0"></span>Señores miembros del jurado, les presentaremos el trabajo de investigación denominado Google Blogger como gestor de contenidos en el aprendizaje de computación en estudiantes de la Institución Educativa San Juan de Yanacocha – Yanahuanca – Pasco para su consideración.

La integración de las tecnologías de la información y la comunicación en la educación ha aportado numerosos beneficios tanto a los educadores como a los alumnos. No sólo ha aumentado el entusiasmo por aprender, sino que también ha incrementado el interés por la materia que se enseña. Esto se debe en gran medida a que la tecnología ha facilitado la comunicación y ha fomentado un sentido de cooperación y colaboración entre los alumnos. Además, ha fomentado la creatividad y la autonomía, que son habilidades importantes para el éxito en el mundo actual.

Una de las herramientas más eficaces para integrar la tecnología en la educación es Google Apps. Este conjunto de aplicaciones proporciona numerosos recursos que los educadores pueden utilizar en su enseñanza, y está disponible gratuitamente. Utilizando Google Apps, los educadores pueden acceder a una amplia gama de recursos digitales que pueden utilizar para mejorar sus clases e implicar a sus alumnos. A efectos de esta investigación, empleamos una metodología de investigación cuantitativa desarrollada por la Universidad Nacional Daniel Alcides Carrión. Esta metodología está diseñada para proporcionar una comprensión exhaustiva del problema que se está investigando, y para identificar las soluciones más eficaces para abordar dicho problema.

El Capítulo I de nuestro informe de investigación se centra en el problema que nos ocupa. Concretamente, identificamos y delimitamos el problema de investigación, y establecemos los parámetros de nuestra investigación. A continuación, formulamos unos objetivos claros y justificamos nuestra investigación. Por último, discutimos las limitaciones de nuestro estudio y explicamos cómo pensamos abordarlas.

v

El capítulo II, damos a conocer los antecedentes y el marco teórico de la importancia de integrar la tecnología en la educación, y proporciona una hoja de ruta para los educadores que deseen mejorar sus prácticas docentes. Aprovechando el poder de la tecnología, los educadores pueden crear experiencias de aprendizaje más atractivas y eficaces para sus alumnos, y ayudarles a prepararse para el éxito en el siglo XXI.

El Capítulo III del documento de investigación expone la metodología y las técnicas de investigación utilizadas para identificar el tipo de investigación, los métodos y el diseño empleados en el estudio. También analiza la población y el tamaño de la muestra, así como las técnicas utilizadas en la selección de instrumentos para la recogida de datos. Además, este capítulo destaca las consideraciones éticas que se tuvieron en cuenta durante el proceso de investigación.

El Capítulo IV presenta los resultados y las discusiones del estudio. Esta sección describe el trabajo de campo realizado y ofrece una presentación detallada de las conclusiones. También incluye un análisis e interpretación de los datos, así como la comprobación de hipótesis para validar las conclusiones de la investigación. Por último, se discuten los resultados a la luz de los objetivos de la investigación y de la revisión bibliográfica.

Al final del documento de investigación, se presentan las conclusiones y recomendaciones. En ellas se resumen los principales resultados e implicaciones de la investigación. La bibliografía enumera todas las fuentes utilizadas en el estudio, mientras que los anexos incluyen material complementario como cuadros, tablas y gráficos.

vi

# **ÍNDICE**

<span id="page-9-0"></span>[DEDICATORIA](#page-3-0)

[AGRADECIMIENTO](#page-4-0)

[RESUMEN](#page-5-0)

[ABSTRACT](#page-6-0)

[INTRODUCCIÓN](#page-7-0)

[ÍNDICE](#page-9-0)

# **[CAPÍTULO I](#page-13-0)**

# **[PROBLEMA DE INVESTIGACIÓN](#page-13-1)**

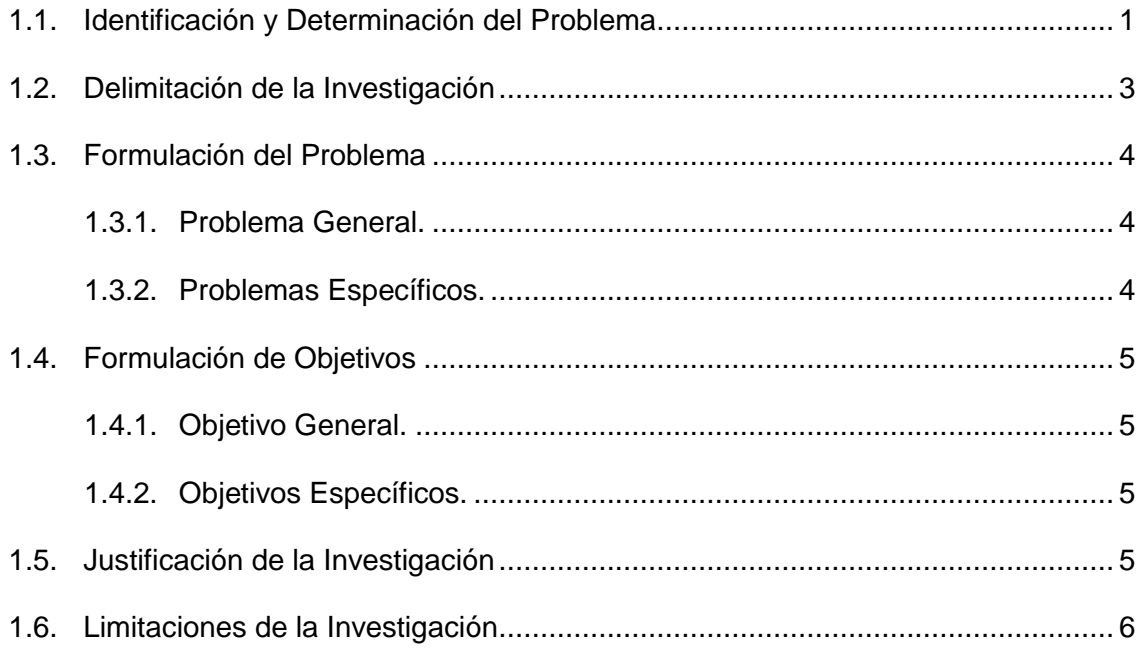

# **[CAPÍTULO II](#page-19-0)**

# **[MARCO TEÓRICO](#page-19-1)**

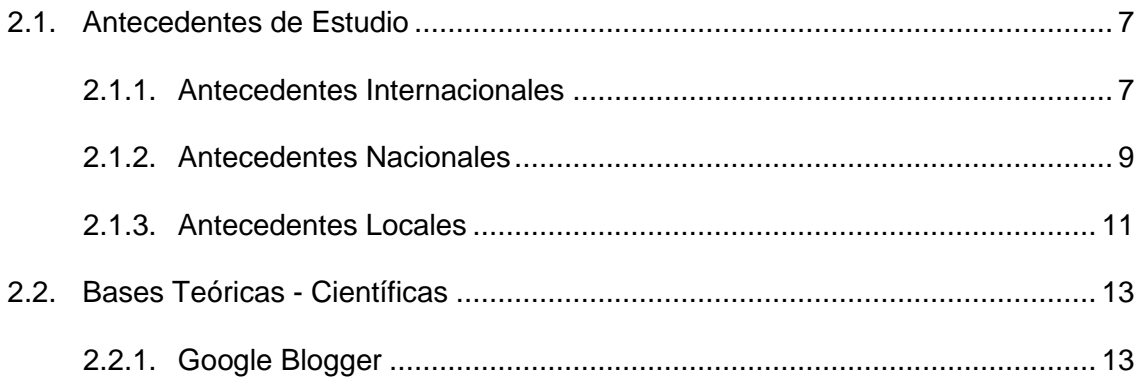

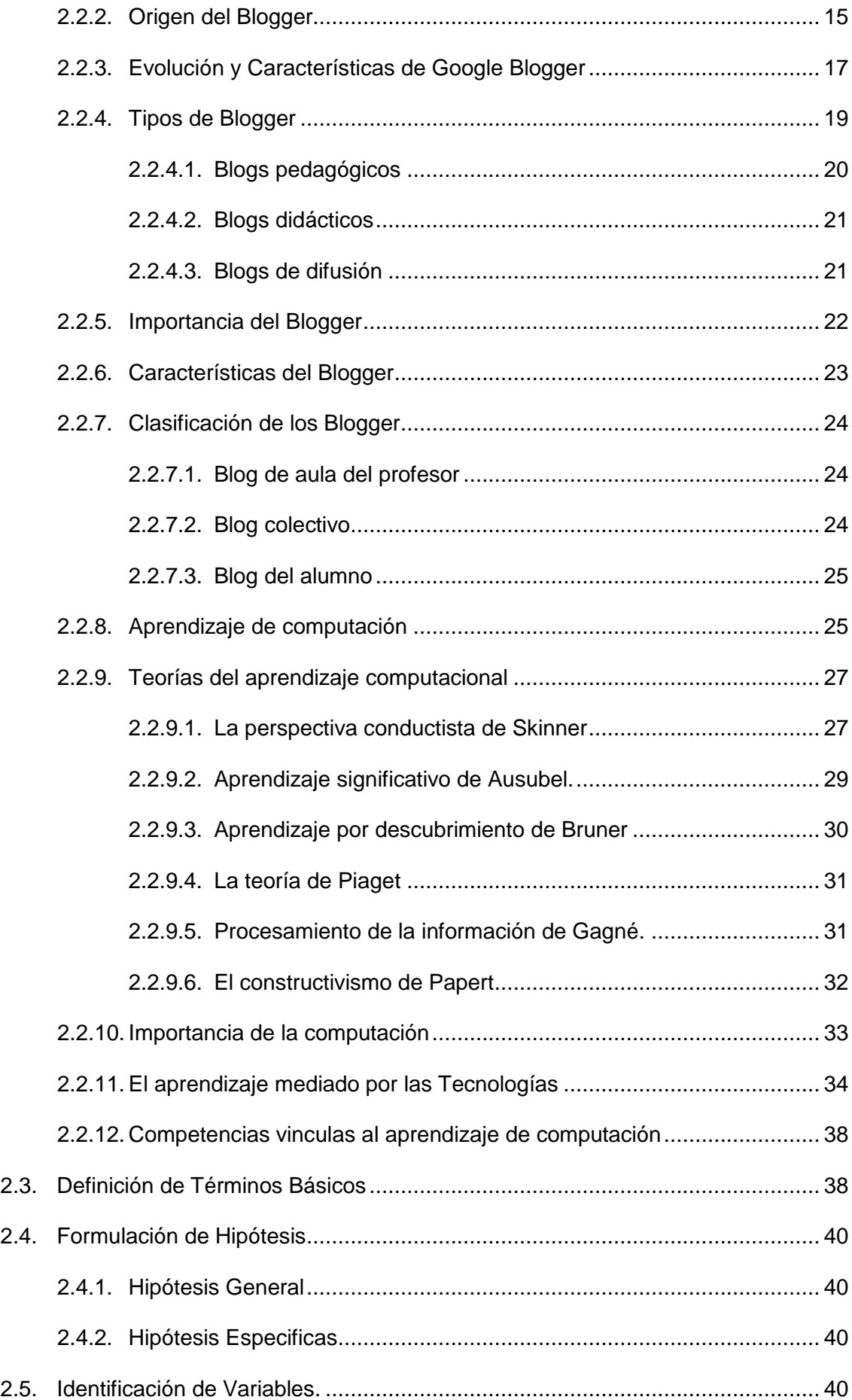

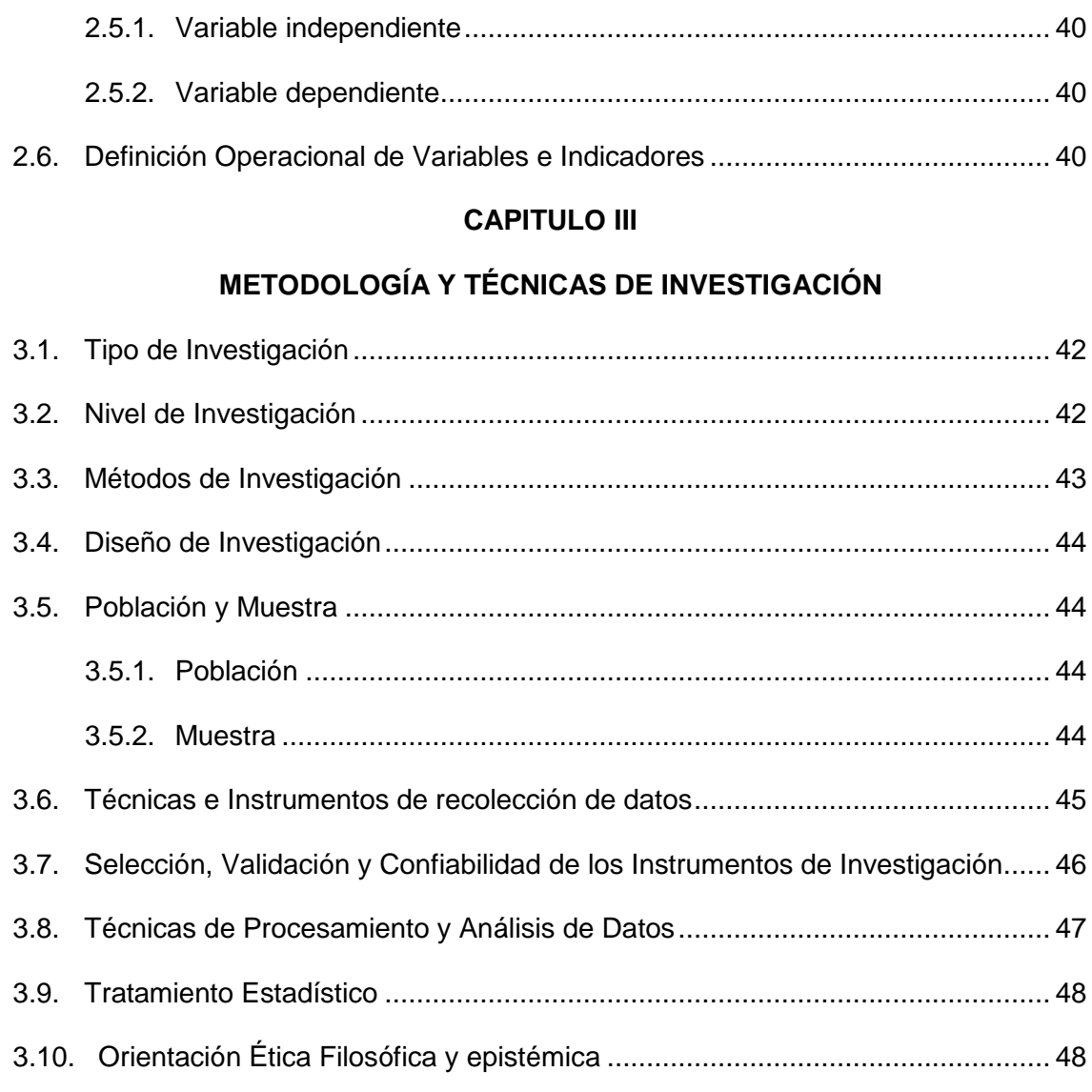

# **[CAPITULO IV](#page-61-0)**

# **[RESULTADOS Y DISCUSIÓN](#page-61-1)**

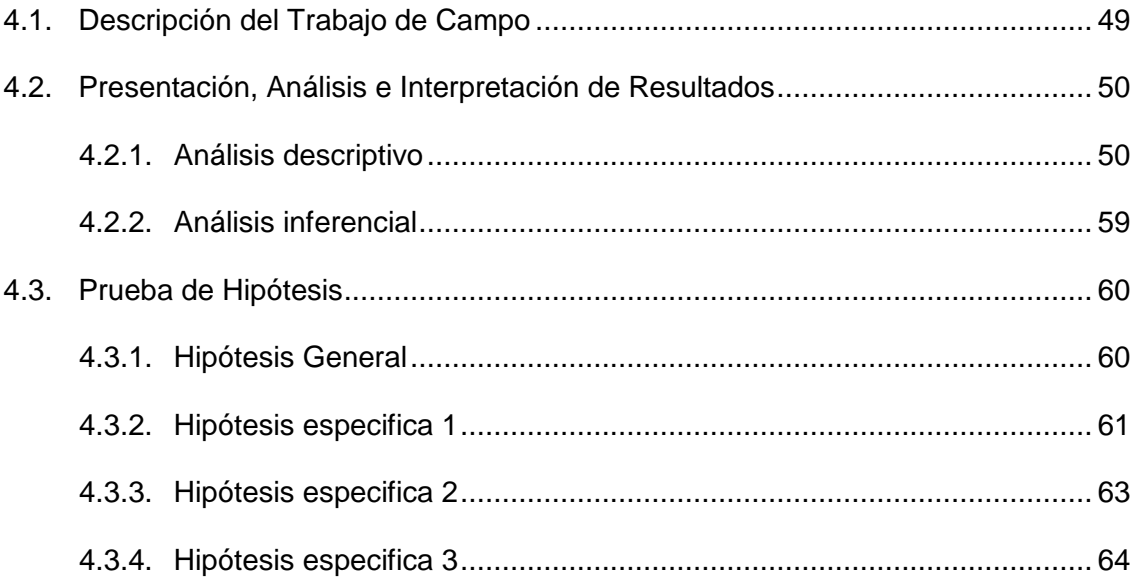

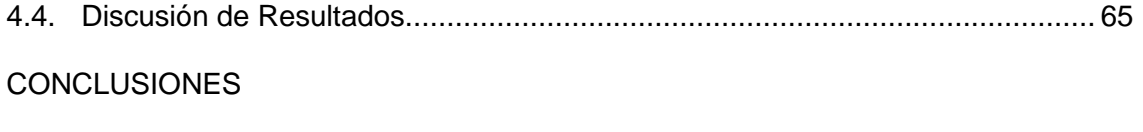

[RECOMENDACIONES](#page-80-0)

[REFERENCIAS BIBLIOGRÁFICAS](#page-81-0)

# **CAPÍTULO I**

# **PROBLEMA DE INVESTIGACIÓN**

#### <span id="page-13-2"></span><span id="page-13-1"></span><span id="page-13-0"></span>**1.1. Identificación y Determinación del Problema**

Cada día, nuestros entornos se ven infiltrados por nuevas tecnologías que se han vuelto esenciales para la experiencia de enseñanza y aprendizaje. Como resultado de la presencia global de Covid-19, tanto estudiantes como profesores deben integrar estas herramientas tecnológicas en sus prácticas educativas. En consecuencia, es crucial que las instituciones educativas comprendan cómo sus estudiantes perciben la inclusión de dichas herramientas.

La pandemia de coronavirus ha obligado a los estudiantes a asistir a sus clases de forma virtual, debido a las medidas de emergencia sanitaria. Para lograr esto, se han empleado una variedad de dispositivos tecnológicos, incluyendo computadoras, tabletas, laptops y en algunos casos incluso teléfonos inteligentes o celulares. El objetivo principal de cada equipo involucrado en este esfuerzo es minimizar la distancia física entre los estudiantes y facilitar una experiencia de aprendizaje óptima para todos los involucrados.

Como medida preventiva contra la propagación del contagio, las instituciones educativas se han visto obligadas a cerrar sus puertas. Sin embargo, esto ha llevado a un aumento de la educación a distancia en todos los niveles educativos, desde la primaria hasta la universidad. Como resultado, muchos padres han asumido el papel de mentores y consejeros, utilizando recursos virtuales proporcionados por los maestros para ayudar en la educación de sus hijos.

El entorno educativo actual como la Institución Educativa San Juan de Yanacocha se encuentra inmerso en una era digital donde la tecnología juega un papel fundamental. En este contexto, Google Blogger emerge como una herramienta potencialmente valiosa para la enseñanza y el aprendizaje de la computación. Sin embargo, a pesar de su popularidad y accesibilidad, la influencia específica de Google Blogger en el desarrollo de habilidades informáticas y la comprensión de conceptos tecnológicos aún no ha sido plenamente explorada.

Una de las principales inquietudes radica en cómo Google Blogger puede fomentar la práctica y la aplicación de conceptos de programación y desarrollo de software. Si bien Blogger no es una plataforma dedicada exclusivamente a la programación, su capacidad de integrar y ejecutar código HTML y JavaScript brinda oportunidades para la experimentación y la creación de contenido interactivo (Smith, 2019). No obstante, la pregunta crucial es en qué medida esta funcionalidad puede traducirse en un aprendizaje efectivo de programación.

Además, la interacción entre Google Blogger y la comprensión de sistemas operativos y arquitecturas de hardware plantea interrogantes importantes. ¿Cómo puede Blogger facilitar la comprensión de los principios subyacentes de sistemas operativos, redes y seguridad informática? ¿Existe una metodología específica que aproveche al máximo las características de Blogger para enseñar estos conceptos de manera efectiva? Estas preguntas subrayan la

necesidad de investigar las estrategias y enfoques pedagógicos que maximicen el potencial educativo de esta plataforma.

Otra cuestión relevante es la capacidad de Google Blogger para fomentar el pensamiento crítico y la resolución de problemas en el ámbito de la computación. Si bien la plataforma ofrece herramientas para crear contenido multimedia y visualmente atractivo, ¿cómo puede ser utilizada de manera efectiva para promover el análisis y la solución de problemas complejos relacionados con la tecnología? Explorar la intersección entre el diseño de contenido en Blogger y el desarrollo de habilidades críticas en computación es un área que merece una atención particular.

Además, es importante tener en cuenta que la adopción de tecnología en el entorno educativo a menudo enfrenta desafíos de accesibilidad y equidad. ¿En qué medida Google Blogger garantiza un acceso inclusivo y equitativo al aprendizaje de la computación para diversos grupos de estudiantes? ¿Cómo se pueden abordar las posibles disparidades en el acceso a la tecnología y las habilidades digitales?

La influencia de Google Blogger en el aprendizaje de computación es un tema complejo y multifacético que abarca aspectos de programación, sistemas operativos, pensamiento crítico y accesibilidad educativa. Investigar cómo aprovechar al máximo las capacidades de esta plataforma para potenciar el aprendizaje de la computación es esencial para maximizar su potencial educativo.

# <span id="page-15-0"></span>**1.2. Delimitación de la Investigación**

Desde la perspectiva de Sabino (1986), debe estar delimitado en el tiempo y el espacio para ubicar nuestros problemas en un determinado contexto claro y homogéneo. Definir una investigación significa entonces precisar el área de interés de nuestra búsqueda, definir su alcance y establecer los límites espaciales, temporales y ambientales que impondremos a nuestra investigación.

La delimitación define los límites de la investigación en términos de espacio, tiempo, universo y contenido:

- *Delimitación Espacial:* La investigación se desarrolló en la Institución Educativa San Juan, centro poblado de Yanacocha del distrito de Yanahuanca, provincia Daniel Alcides Carrión y departamento de Pasco.
- *Delimitación Temporal:* La investigación se desarrolló en un tiempo aproximado de 6 meses de julio a diciembre de 2021.
- *Delimitación del Universo:* Según los datos obtenidos la institución educativa en el nivel secundaria cuenta con clases en turno mañana, con unas 5 secciones, contando con 33 varones y 30 mujeres haciendo un total aproximado de 63 estudiantes de la Institución Educativa San Juan de Yanacocha.
- *Delimitación del Contenido:* Google Blogger como gestor de contenidos en el aprendizaje de computación.

# <span id="page-16-1"></span><span id="page-16-0"></span>**1.3. Formulación del Problema**

# *1.3.1. Problema General.*

¿Cómo influye el uso del Google Blogger como gestor de contenidos en el aprendizaje de computación en estudiantes de la Institución Educativa San Juan de Yanacocha – Yanahuanca – Pasco?

## <span id="page-16-2"></span>*1.3.2. Problemas Específicos.*

a) ¿Qué influencia tiene el uso del Google Blogger como gestor de contenidos en la gestión de proyectos de emprendimiento en estudiantes de la Institución Educativa San Juan de Yanacocha – Yanahuanca – Pasco?

- b) ¿Qué influencia tiene el uso del Google Blogger como gestor de contenidos en los entornos virtuales en estudiantes de la Institución Educativa San Juan de Yanacocha – Yanahuanca – Pasco?
- c) ¿Qué influencia tiene el uso del Google Blogger como gestor de contenidos en la gestión del aprendizaje en estudiantes de la Institución Educativa San Juan de Yanacocha – Yanahuanca – Pasco?

# <span id="page-17-1"></span><span id="page-17-0"></span>**1.4. Formulación de Objetivos**

#### *1.4.1. Objetivo General.*

Determinar la influencia del uso de Google Blogger como gestor de contenidos en el aprendizaje de computación en estudiantes de la Institución Educativa San Juan de Yanacocha – Yanahuanca – Pasco.

# <span id="page-17-2"></span>*1.4.2. Objetivos Específicos.*

- a) Determinar la influencia del uso de Google Blogger como gestor de contenidos en la gestión de proyectos de emprendimiento en estudiantes de la Institución Educativa San Juan de Yanacocha – Yanahuanca – Pasco.
- b) Determinar la influencia del uso de Google Blogger como gestor de contenidos en los entornos virtuales en estudiantes de la Institución Educativa San Juan de Yanacocha – Yanahuanca – Pasco.
- c) Determinar la influencia del uso de Google Blogger como gestor de contenidos en la gestión del aprendizaje en estudiantes de la Institución Educativa San Juan de Yanacocha – Yanahuanca – Pasco.

#### <span id="page-17-3"></span>**1.5. Justificación de la Investigación**

Según Méndez (2012), la justificación de la investigación puede ser teórica, práctica o metodológica. Hay tres tipos de argumentos: argumentos teóricos, argumentos prácticos y argumentos metodológicos.

- *Justificación teórica***.** La finalidad de realizar esta investigación es avanzar en el conocimiento existente sobre el uso de Google Blogger como gestor de contenidos en el aprendizaje informático, cuyos resultados se pueden sistematizar en propuestas para ser incorporadas como conocimiento en diversos estudios técnicos ya que así se demostrará el uso de blogueros Ayude a los estudiantes a aprender.
- *Justificación Práctica***.** Este estudio se realizó debido a la necesidad de integrar recursos técnicos que ayudaran al aprendizaje informático de los estudiantes de secundaria y utilizar Google Blogger como administrador de contenido.
- **Justificación Metodológica.** El uso de Google Blogger como administrador de contenido en el aprendizaje computacional es una situación que puede ser investigada y una vez comprobada su eficacia y confiabilidad, puede ser utilizada para diversas investigaciones y aplicada a otras instituciones.

# <span id="page-18-0"></span>**1.6. Limitaciones de la Investigación**

Según Arias (2006), son obstáculos que eventualmente pueden presentarse en el avance de la investigación.

- Falta de cooperación de los estudiantes en el suministro de información.
- Falta de estudios previos en el tema.
- Acceso a los datos.

# **CAPÍTULO II**

# **MARCO TEÓRICO**

# <span id="page-19-3"></span><span id="page-19-2"></span><span id="page-19-1"></span><span id="page-19-0"></span>**2.1. Antecedentes de Estudio**

#### *2.1.1. Antecedentes Internacionales*

Nivela et al. (2020), investigaron el impacto de los gestores de contenidos en diferentes estilos de aprendizaje entre estudiantes universitarios. La investigación se llevó a cabo mediante un diseño cuantitativo, descriptivo con un enfoque no experimental, transeccional. La población de muestra estuvo compuesta por 200 estudiantes del Módulo Dos de Computación de la Universidad de Guayaquil, Facultad de Filosofía, Letras y Ciencias de la Educación. Utilizando un muestreo no probabilístico por conveniencia, se seleccionaron 100 estudiantes para el estudio. Se desarrolló y administró un cuestionario, con una confiabilidad de 0,88 calculada mediante Alfa de Cronbach. Se utilizó estadística descriptiva para analizar los datos, revelando un promedio significativamente alto en términos del uso de gestores de contenidos para los estilos de aprendizaje. El estudio concluye que, en términos de funcionalidad, los gestores de contenidos de blogs y redes sociales son los preferidos por los estudiantes.

Marín et al. (2020) proponen que la inclusión diaria de las TIC en el aula es una realidad, no un mito, y podemos encontrar evidencia empírica de su uso en la web. En este estudio presentamos a un grupo de estudiantes españoles y chilenos (N=92) con respecto a uno de los blogs. El objetivo inicial era determinar si los profesores en formación y los profesores de matemáticas y pedagogía sentían que los blogs podían ser una herramienta útil en la docencia, además de determinar si existe diferencia en ambos grupos. El principal resultado obtenido fue que los estudiantes chilenos calificaron mejor el uso de los blogs en la docencia que los estudiantes españoles, sin embargo, estos últimos consideraron los blogs como un recurso muy útil en el aula más que los primeros.

Libia (2017) menciona en su trabajo de investigación relacionado con la tubería informática, rama de la filosofía, la literatura y las ciencias de la educación, investigación de diseño descriptivo - relevancia de los métodos mixtos, tipo no experimental. El objetivo fundamental de este trabajo fue diseñar un blog para ayudar a los estudiantes de VII año de educación básica en el Reino de Unidades Educativas de Inglaterra a estudiar las materias de lengua y literatura, y el sustento teórico se basó en la perspectiva de diseñar un Blog. Discovering Learning, construye una compilación bibliográfica sobre el uso de los blogs y el aprendizaje y sus elementos en entornos educativos. Realizamos una encuesta por muestreo a 42 estudiantes. En el estudio de campo, se utilizó una encuesta de aprendizaje para determinar los niveles de aprendizaje y una matriz de evaluación de blogs para determinar los efectos del aprendizaje. A partir de la información recabada, se constató que los alumnos recibieron una educación de "a veces" y un nivel de formación "adecuado" a través del proyecto blog. Se extrajeron las conclusiones correspondientes, en las que la Web 2.0 impactó significativa y directamente en los niveles de aprendizaje.

Marin & Gomez (2015) sostienen el nacimiento de Internet y las herramientas 2.0, y su exitosa aplicación en la dinámica del aula universitaria es una realidad innegable. El desarrollo de la Educación Superior Europea ha supuesto una redefinición de la metodología de clase y en ello las herramientas 2.0 tienen un papel más importante. Entre estas herramientas, los blogs son una de las más significativas. Esta investigación presenta el diseño metodológico innovador basada en la estructura y recomendaciones del EEES. Utilizado con estudiantes de Educación Primaria de la Universidad de Córdoba (N=123), dentro del currículo escolar, el objetivo principal es fomentar el trabajo colaborativo, así como apoyar el aprendizaje de una asignatura de contenido que comprende tres subáreas diferentes. Después de 4 meses trabajando con este recurso el principal resultado ha sido que el alumno ha aprendido, en el trabajo en grupo, habilidades sobre la reflexión. búsqueda y selección de la Información, y su resultado más destacado ha sido la valoración positiva de los alumnos que trabajan en este marco.

## <span id="page-21-0"></span>*2.1.2. Antecedentes Nacionales*

Lezameta (2021) en su trabajo de investigación tiene como propósito determinar el impacto del uso de la Web 2.0 en el aprendizaje de los estudiantes de Computación e Informática del IESTP Naranjillo. La hipótesis propuesta fue que la Web 2.0 ha impactado significativamente en el aprendizaje de los estudiantes de Computación e Informática de la IESTP Naranjillo. El nivel de investigación fue descriptivo-interpretativo, tipo investigación aplicada, con un diseño de investigación cuasi-experimental. Colaboramos con dos grupos, un grupo es el grupo experimental y el otro es el grupo de control, se realizaron pretest y post-test, los resultados mostraron que el uso de la Web 2.0 afectó significativamente el aprendizaje de los estudiantes de Computación e Informática de la IESTP Naranjillo, son de carácter definidor. el curso, las estrategias de

enseñanza y las herramientas de la Web 2.0 son muy importantes. El grupo experimental obtuvo una puntuación más alta en el postest que el grupo de control.

Pinares (2019) el objetivo de la tesis fue conocer el impacto de las herramientas de Google en el aprendizaje de los estudiantes de la "I.E. Magister" de Villa María del Triunfo. El estudio estuvo compuesto por 84 estudiantes del séptimo ciclo de educación básica regular a quienes se les evaluó su conocimiento sobre el servicio de Google y sus herramientas. Google proporciona una amplia gama de herramientas adecuadas para fines académicos, que permiten almacenar e intercambiar información. Esto podría beneficiar el refuerzo de conocimientos entre los estudiantes bajo la supervisión de los profesores y puede conducir a la creación de una comunidad informativa y educativa. Es frecuente el uso de dispositivos móviles con el sistema operativo Android, desarrollado y distribuido por Google. El sistema operativo tiene una cuota del 90% del mercado de teléfonos inteligentes hasta 2018, lo que crea una oportunidad para promover el uso de las herramientas de Google entre los estudiantes.

Torres (2018) menciona en este estudio experimental que se utilizó el blog para determinar en qué medida la IES José Antonio Encinas de Vizcachani influyó en las estrategias de enseñanza de los estudiantes como naturaleza y producto. Los datos fueron obtenidos a través de la observación directa a través de listas de cotejo, analizando las actividades realizadas por 84 estudiantes. Los resultados fueron tabulados y analizados mediante el estadístico t del estudiante, y se concluyó que el uso de blogs como estrategia para mejorar el producto docente de los estudiantes de la I.E.S José Antonio Encinas de Vizcachani tuvo un impacto significativo. El blog es un recurso TIC que permite la enseñanza y el aprendizaje en un campo específico, como la informática, para cerrar las brechas

de conocimiento de los estudiantes mediante la adquisición de habilidades que les ayudarán a desempeñarse adecuadamente en su entorno.

Reyes (2015) propuso en su estudio experimental que el blogging era para determinar cuánto influía la coherencia textual en las estrategias de instrucción de los estudiantes del área de computación de la I.E.S Llapanchis Yachasunchis. Los datos fueron obtenidos a través de la observación directa a través de listas de cotejo, analizando las actividades realizadas por 84 estudiantes. Los resultados se tabularon y analizaron mediante el estadístico t de Student y se concluyó que el rendimiento académico fue bueno cuando se utilizó el blog como estrategia de enseñanza; sin embargo, la diferencia entre las pruebas de entrada y salida no fue altamente significativa con un 8,19 %; el uso de blogs en la El curso no garantiza completamente el éxito en el aprendizaje de los procesos inherentes al área temática de computación. Un blog es una herramienta tecnológica atractiva para los estudiantes, pero no es un recurso que dicte procesos pedagógicos importantes, ya que es un recurso pedagógico cuyos alcances y fortalezas deben entenderse en el logro de las metas planteadas por la disciplina informática.

### <span id="page-23-0"></span>*2.1.3. Antecedentes Locales*

Taquire (2021) sostiene que en el estudio se validó el uso de Google Classroom que mejoró el proceso de enseñanza de los docentes de computación e informática en el Laboratorio de Investigación e Innovación Educativa "El Amanta'5, 2018, Escuela de Formación Profesional". Educación Media, Facultad de Ciencias de la Educación, Universidad Nacional Daniel Alcides Carrión: El estudio se entiende como una investigación básica, utilizando métodos científicos, a través de un diseño cuasi-experimental con pre y post test, utilizando técnicas de encuesta: y los resultados de la pruebas de ingreso La media aritmética es 10 y el coeficiente de variación es 28%, lo que indica que aún se necesita mejorar; mientras que los resultados de la prueba final muestran que la media aritmética es 17 y el coeficiente de variación es 8%, lo que indica que la mejora es todavía necesitado. mejora, por lo tanto, la propuesta formulada es factible y también respaldada por otras investigaciones similares, como la de Álvarez y Sánchez (2014), demostrando una mejora sustancial en sus resultados: Finalmente, se concluyó que Google Classroom El uso de Google Classroom mejora el proceso de enseñanza - aprendizaje para docentes de computación e informática del Laboratorio de Investigación e Innovación Educativa "El Arnauta55", Instituto de Formación Profesional de Educación Media, Facultad de Ciencias de la Educación, Universidad Nacional Mayor de Daniel Alcides Carrión, Año 2018. Las pruebas de ingreso y egreso se realizan por separado.

Torres (2019) planteó la importancia de la investigación en nuevas tecnologías en el aula, y pretendemos promover la integración de las tecnologías de la información y la comunicación (TIC) en la práctica docente a través de la investigación colaborativa aplicando un enfoque de aproximación a la investigación. En los últimos años se han llevado a cabo diferentes encuestas con el objetivo de conocer en qué medida los docentes están formados en el uso de los blogs de Internet para trasladar estos conocimientos a la práctica educativa. Tales encuestas (Cabero, 2000b; Fernández y Cebreiro, 2003; Cabero et al., 2003; El Bakkali, 2005) muestran un conjunto común de cambios en el proceso de enseñanza. Por tanto, la práctica docente debe examinar el papel de las TIC en la enseñanza y el aprendizaje desde una perspectiva reflexiva, frente a las necesidades de la sociedad que conecta las TIC con la vida cotidiana. En este sentido, la dinámica de enseñanza y aprendizaje debe cambiar, incorporando el uso de las tecnologías de la información y la comunicación para posibilitar al docente herramientas que potencien la enseñanza y desarrollen nuevas formas de aprendizaje. Una ventaja que se obtiene al integrar las TIC en la educación es que se rompen las barreras espaciales y temporales que afectan las actividades de formación en el sistema educativo.

Jiménez y Sarmiento (2018) presentan para su referencia el trabajo de investigación titulado "Video Tutoriales para Fortalecer Pasco Columna Pasco" Enseñanza de Materias de Computación a Estudiantes en Instituciones Educativas. La tecnología avanza a pasos agigantados, y los humanos deben estar a la vanguardia del conocimiento y el avance tecnológico para ser útiles en cualquier campo que encuentren en su vida diaria. Los videotutoriales son un recurso multimedia que se puede estudiar como ejercicios secuenciales guiados por el alumno simulando la presencia de un profesor. Este medio de enseñanza es muy útil para los estudiantes, ya que ayuda a comprender lo que es relevante para el dominio que se enseña (en este caso, la informática). Las habilidades cognitivas y el rendimiento se desarrollan mejor cuando los estudiantes participan en la práctica, y esto debe ir acompañado de instrucción profesional. Estas herramientas, como los videotutoriales, facilitan el proceso de enseñanza de los estudiantes ya que muestran paso a paso los procedimientos que se deben seguir para mejorar el aprendizaje y eliminar el analfabetismo digital de los estudiantes.

### <span id="page-25-1"></span><span id="page-25-0"></span>**2.2. Bases Teóricas - Científicas**

# *2.2.1. Google Blogger*

Según la definición de Trujillo (2011), un blog es un recurso educativo en constante evolución. Es un sitio web que se actualiza con frecuencia y se organiza en orden cronológico, y la entrada más reciente se muestra primero para los lectores y el análisis. Los blogs son hipermedios que se centran en temas específicos, y tanto los autores como los usuarios tienen la libertad de publicar lo que consideren relevante. Se fomenta la ética y la responsabilidad al agregar contribuciones al material.

De acuerdo con Trujillo (2011), los blogs sirven como un medio de gestión de contenido, difusión de información y comunicación, comparable a los periódicos, donde se escribe, produce y publica contenido, lo que resulta en una introspección personal y social del tema presentado tanto en formato físico como en formato físico. y espacios de medios digitales.

María Moliner ha definido un blog como un sitio web o una parte del mismo que se actualiza continuamente y contiene escritos personales de uno o varios autores sobre un tema de interés, ordenados cronológicamente. Además de esto, los blogs también recopilan comentarios de los lectores.

Un blog, también conocido como blog web, es un sitio web que permite la publicación de artículos o entradas en una secuencia cronológica. Ofrece una forma sencilla de representar las actividades del aula y puede proporcionar recursos valiosos para los estudiantes. Además, permite a los estudiantes asumir el papel de los personajes principales y compartir sus propias experiencias.

Entre las plataformas más utilizadas por los educadores, Blogger (Blogspot), WordPress, Tumblr y Wix se destacan como las más populares.

La utilización de blogs en el aula puede servir como una poderosa herramienta para integrar el uso de las TIC y cultivar la competencia digital de los estudiantes. Estas plataformas brindan un medio para compartir revisiones de materias, distribuir materiales de instrucción a los estudiantes y publicar exámenes de muestra y preguntas de práctica. En última instancia, el blog permite a los educadores ofrecer a los estudiantes una amplia gama de materiales interactivos para el aprendizaje, incluidos, entre otros, documentos PDF, videos, imágenes, líneas de tiempo, mapas mentales, podcasts, libros electrónicos y presentaciones.

Como informó Digital Trends en 2021, Blogger es un servicio en línea establecido por Pyra Labs en 1999 y luego adquirido por Google en 2003. Esta plataforma permite a los usuarios crear y compartir blogs sin necesidad de

conocimientos de codificación, instalación de servidores o programas de secuencias de comandos.

Por lo general, los blogs alojados en la plataforma de Blogger se almacenan en los servidores de Google con una estructura de dominio de dominio.blogspot.com. Hasta el 30 de abril de 2010, Blogger permitía la publicación de entradas de blog a través de FTP, como señaló Evhead en 2004.

Pyra Labs creó el servicio de creación de blogs en línea Blogger.com en 1998. Más tarde, Google adquirió la plataforma en 2003. El propósito de Blogger.com era proporcionar un medio para que los usuarios publicaran contenido en Internet sin necesidad de conocimientos de programación o codificación.

En español, un blogger es un individuo que bloguea con fines profesionales o comerciales. Por lo general, no se necesita capacitación formal y el bloguero generalmente escribe publicaciones desde un punto de vista subjetivo.

## <span id="page-27-0"></span>*2.2.2. Origen del Blogger*

Habiendo sido presentado en septiembre de 1998, se erige como una de las primeras herramientas en línea para blogs. Su impacto en la adopción generalizada de los blogs no puede subestimarse. En particular, permite a los usuarios publicar sin esfuerzo en un blog en línea que se actualiza constantemente completando un formulario en el sitio web de Blogger, en lugar de redactar publicaciones en código HTML y luego cargarlas con frecuencia. Esto se puede lograr a través de cualquier navegador web contemporáneo y los resultados se reflejan de inmediato.

Google adquirió Pyra Labs en 2003, que también incluyó la adquisición de Blogger. Esta compra proporcionó a Pyra Labs los recursos necesarios que requería. Más tarde, Google lanzó "funciones premium" al público con la ayuda

de Pyra Labs. Picasa y su utilidad para compartir fotos, Hello, fueron adquiridas por Google en 2004. A través de esta adquisición, los usuarios de Blogger pudieron publicar fotos en sus blogs. El 9 de mayo de 2004, se relanzó Blogger con nuevas plantillas de diseño basadas en CSS, archivos de publicaciones personales, comentarios y publicaciones por correo electrónico. Luego, Google desarrolló una herramienta llamada BlogThis, que se podía encontrar en la barra de búsqueda de Google. Esta herramienta permite a los usuarios publicar en una nueva ventana sin tener que visitar la página de inicio de Blogger.

La segunda mitad de 2006 vio el lanzamiento de Blogger Beta actualizado, una versión mejorada de la plataforma de blogs en línea. Introdujo la capacidad de categorizar o etiquetar publicaciones de blog, así como otras características como restringir el acceso a personas invitadas. Cuando se lanzó por primera vez, Blogger Beta no permitía modificar la plantilla HTML. Sin embargo, sin ninguna interrupción para los usuarios, las cuentas originales de Blogger finalmente se migraron a la nueva y mejorada plataforma Blogger Beta.

Para usar la nueva actualización de Blogger, se requiere una cuenta de Google. Esta actualización incluye varias mejoras, como una función de etiquetado de artículos, así como mejoras en la interfaz de edición y publicación de artículos. Aunque hay algunos problemas menores con caracteres especiales como acentos y la letra ñ, los blogs en línea creados en versiones anteriores no se verán alterados visualmente por la nueva actualización. Además, puede modificar el código HTML de la plantilla. En 2010 se añadieron numerosas novedades, como el diseñador de plantillas, que permite a los usuarios modificar la apariencia estética de sus blogs sin conocimientos de código HTML o CSS. También se introdujo Google Fonts para personalizar la fuente utilizada para cada elemento de texto. Otras mejoras incluyen análisis mejorados, páginas estáticas, vistas previas WYSIWYG para nuevas publicaciones de blog e integración con Google Apps.

Durante el año 2011, hubo varias mejoras notables en la interfaz gráfica de usuario (GUI) de la plataforma, incluida la introducción de "Vistas dinámicas" como una nueva característica. También tuvo lugar el desarrollo de nuevas aplicaciones móviles y plantillas móviles para los sistemas operativos Android e iOS, así como un cambio significativo en la compatibilidad con las cuentas de Blogger heredadas. En 2007, la plataforma migró al sistema de cuentas de Google. La integración de los perfiles de Blogger con los perfiles de Google+ también se introdujo con el lanzamiento de Google+. Esta integración permitió a los usuarios compartir contenido en Google+ directamente desde el panel de administración de Blogger.

En 2012, se implementaron varias mejoras en Blogger para mejorar su funcionalidad de blogs web y fortalecer la integración con Google+. Desde enero del mismo año, los servidores de Blogger han estado redirigiendo dominios de segundo nivel de blogspot.com a dominios de segundo y tercer nivel como blogspot.ie (Irlanda) o blogspot.com.ar (Argentina) según el país del usuario. de origen. Esto se hizo para mejorar la gestión del contenido que podría violar las leyes locales y evitar intentos de censura. Más recientemente, en 2020, el diseño de la interfaz de usuario de Blogger se actualizó una vez más. El objetivo de esta actualización era crear una interfaz más fácil de usar que se adaptara a los usuarios de dispositivos móviles y pantallas táctiles.

### <span id="page-29-0"></span>*2.2.3. Evolución y Características de Google Blogger*

Desde su lanzamiento en 1999, Google Blogger ha experimentado una notable evolución que ha transformado significativamente su funcionalidad y su papel en el mundo del blogging y la creación de contenido en línea. Según Johnson (2018), Blogger inició como un proyecto independiente fundado por Pyra Labs y fue adquirido por Google en 2003. Desde entonces, Google ha implementado una serie de actualizaciones y mejoras que han posicionado a Blogger como una plataforma de blogging de renombre.

Una de las características fundamentales de Google Blogger es su interfaz intuitiva y fácil de usar. Esta característica ha sido una constante a lo largo de su evolución. Desde sus primeras versiones, Blogger ha sido reconocido por su diseño sencillo que permite a los usuarios crear y publicar contenido sin la necesidad de habilidades técnicas avanzadas (Smith, 2020). Esta accesibilidad ha sido crucial para atraer a una amplia gama de usuarios, desde bloggers novatos hasta profesionales con experiencia.

La capacidad de integrar elementos multimedia es otro aspecto destacado en la evolución de Google Blogger. A medida que la demanda de contenido visual ha aumentado en la era digital, Blogger ha respondido permitiendo a los usuarios incrustar fácilmente imágenes, videos y otros medios en sus publicaciones (García, 2019). Esta característica ha potenciado la capacidad de los bloggers para crear contenido atractivo y envolvente que resuene con sus audiencias.

Otra área en la que Google Blogger ha evolucionado es en términos de personalización. A lo largo de los años, la plataforma ha introducido una serie de herramientas y opciones que permiten a los usuarios adaptar la apariencia y la funcionalidad de sus blogs según sus preferencias (Martínez, 2017). Esto incluye la posibilidad de elegir entre una variedad de plantillas y la capacidad de ajustar la disposición y el diseño de las páginas.

Sin embargo, no se puede hablar de la evolución de Google Blogger sin mencionar su integración con otras herramientas de Google. Desde su adquisición por parte de Google en 2003, Blogger se ha beneficiado enormemente de la sinergia con otras plataformas y servicios de la empresa (Hernández, 2018). La integración con servicios como Google Drive y Google Photos ha facilitado la gestión de contenido y la incorporación de elementos multimedia en las publicaciones.

La evolución de Google Blogger a lo largo de los años ha sido marcada por una serie de mejoras significativas que han fortalecido su posición como una plataforma líder en el mundo del blogging y la creación de contenido en línea. Su interfaz accesible, capacidad de integración multimedia y opciones de personalización lo convierten en una herramienta valiosa para una amplia gama de usuarios, desde bloggers aficionados hasta profesionales con experiencia.

# <span id="page-31-0"></span>*2.2.4. Tipos de Blogger*

Los blogs se han vuelto muy populares en Internet y existen diferentes tipos de blogs con una variedad de temas.

Personas en todo el mundo bloguean y usan esta plataforma para compartir conocimientos, pasatiempo o contenido sobre una variedad de temas, desde recetas culinarias hasta noticias de certámenes; simplemente porque cualquiera puede iniciar un blog.

Otra gran ventaja es que hay diferentes tipos de blogs, básicamente puedes iniciar un blog sobre cualquier tema que te guste o te apasione, por ejemplo: un blog corporativo, un blog personal o un blog que cubra un tema de nicho específico.

Además, por si fuera poco, tener un blog tiene muchas ventajas que cada día son más atractivas, como, por ejemplo:

- Este es un espacio donde puedes expresarte libremente.
- Esta es una plataforma que se puede utilizar para convertirse en el punto de crónica de Internet.
- Es una forma sencilla y práctica de compartir conocimientos con los demás.
- Puede generar ingresos a través de los blogs.

Estos son algunos tipos de blogs y ejemplos que puede crear:

#### <span id="page-32-0"></span>*2.2.4.1. Blogs pedagógicos*

Según Londoño (2023) son foros en línea donde los educadores comparten sus experiencias, conocimientos y prácticas innovadoras en el campo de la educación. Estos espacios en línea están dedicados a la discusión y difusión de ideas que promuevan la enseñanza y el aprendizaje efectivos.

Los sistemas de gestión del aprendizaje en línea (LMS) son herramientas que amplían los métodos educativos convencionales. Normalmente, estas plataformas son administradas por educadores como un medio para difundir información a sus estudiantes. Los LMS son particularmente útiles para presentar contenido textual y audiovisual, materiales de referencia o recursos complementarios que exploran un tema determinado con mayor profundidad.

Los blogs educativos para Londoño (2023) se han vuelto cada vez más populares a lo largo de los años como medio para que las personas adquieran conocimientos y perspectivas sobre diversos temas. Estas plataformas en línea brindan un medio para que los expertos en un campo particular compartan su experiencia con una audiencia más amplia y para que los lectores interactúen con ellos y aprendan de ellos. Con una gran cantidad de blogs educativos disponibles, los lectores pueden encontrar información sobre todo, desde finanzas personales hasta cocina, e incluso pueden conectarse con personas de ideas afines a través de la sección de comentarios. Como resultado, los blogs educativos se han convertido en una valiosa herramienta para el aprendizaje permanente y el crecimiento personal.

#### <span id="page-33-0"></span>*2.2.4.2. Blogs didácticos*

Los blogs con enfoque didáctico según Londoño (2023) tienen una metodología distinta. Sirven como una plataforma de comunicación bidireccional para fomentar la interacción entre el profesor y el alumno. Estos blogs son particularmente beneficiosos para facilitar proyectos colectivos que ayudan a los estudiantes a mejorar sus habilidades de escritura, comunicación y trabajo en equipo. Además, estos espacios pueden incorporar diversas formas de evaluaciones para probar y mejorar el dominio de un tema.

# <span id="page-33-1"></span>*2.2.4.3. Blogs de difusión*

Son un tipo de contenido en línea creado específicamente para distribuirse a través de la radio, la televisión u otros medios de comunicación. Estos blogs están diseñados para ser informativos y atractivos y, a menudo, cubren una amplia gama de temas que son relevantes para la audiencia de un medio de comunicación en particular. El objetivo de los blogs de transmisión es brindar información valiosa a los oyentes o espectadores de una manera entretenida y atractiva, al mismo tiempo que promueve la marca u organización que produce el contenido (Londoño, 2023).

Los blogs que existen fuera del ámbito de las prácticas educativas convencionales suelen estar dedicados a la comunicación de resultados de investigaciones, avances tecnológicos y avances científicos dentro de organizaciones más grandes. Estas plataformas brindan un medio conveniente y accesible para compartir los últimos desarrollos, noticias pertinentes y comentarios sobre eventos relacionados con un campo de interés específico. Son una excelente herramienta para mantener una relación con los seguidores y difundir conocimientos que sean fácilmente

digeribles y que permitan a los lectores ampliar su comprensión sobre un tema determinado.

### <span id="page-34-0"></span>*2.2.5. Importancia del Blogger*

Los blogs se han convertido en una parte integral de las estrategias de marketing digital y por una buena razón. Ofrecen a las empresas la oportunidad de atraer tráfico orgánico a su sitio web, lo que puede resultar mucho más rentable que las campañas de pago. El tráfico orgánico se refiere a las visitas no remuneradas a un sitio web, y se ha descubierto que tiene un valor superior al del tráfico de pago, que tiende a aumentar de valor cada año.

Una de las principales ventajas de tener un blog es que puede ayudar a las empresas a atraer nuevos usuarios cada día. Según estudios sobre inbound marketing, las empresas que utilizan blogs para ejecutar su estrategia de contenidos han visto cómo su tráfico se cuadruplicaba en sólo un año, y se multiplicaba por 13 al cabo de dos años. Esto se debe a que los blogs proporcionan una vía para que las empresas compartan contenido valioso con su audiencia, lo que puede ayudar a establecer la confianza y construir una relación con ellos.

Sin embargo, tener un blog no es suficiente. El contenido que se publica en el blog es igual o más importante. El tipo de contenido que se publica en un blog puede hacer o deshacer su éxito. Hay distintos tipos de blogs y formatos de contenido, cada uno con su propio objetivo y público. Algunos blogs están diseñados para educar, mientras que otros están pensados para entretener. Algunos blogs son largos, mientras que otros son breves y ágiles.

Para sacar el máximo partido de un blog, las empresas deben contar con una estrategia de contenidos que se ajuste a sus objetivos generales de marketing. Esto significa identificar los temas que interesan a su público objetivo, crear un calendario de contenidos y publicarlos con regularidad. También significa

promocionar el contenido en las redes sociales y otros canales para atraer más tráfico al sitio web.

### <span id="page-35-0"></span>*2.2.6. Características del Blogger*

Blogger es ha sido una plataforma pionera para bloguear desde 1998 y es el creador del concepto de blogosfera. Es una plataforma de contenido gratuito propiedad de Google donde puedes publicar publicaciones categorizadas por tema y fecha.

Cuenta con su propio editor y puede ser publicado fácilmente por cualquier persona sin conocimientos de informática. Es una plataforma sin publicidad donde los bloggers pueden crear contenido y cambiar fácilmente el estilo de su blog usando plantillas.

Un blogger es alguien que escribe en un blog, ya sea profesionalmente o para monetizarlo a cambio de una recompensa económica.

Uno de los requisitos básicos para ser blogger es publicar contenido extenso, relevante y regular con el objetivo de atraer lectores y seguidores y lograr gradualmente una mayor difusión de las publicaciones. Es por eso que crear un calendario de publicación requiere disciplina y método.

Los bloggers deben saber escribir, pero lo más importante saber qué escribir para atraer tráfico en buscadores a través de un buen posicionamiento web. Por eso es importante hacer un análisis de palabras clave y dominar los conceptos básicos de SEO para escribir contenido que tenga el potencial de llegar a la primera página de Google.

Por lo tanto, es imperativo que los blogueros se mantengan actualizados con las novedades de su nicho y los cambios en los algoritmos de los motores de búsqueda.
#### *2.2.7. Clasificación de los Blogger*

Los blogs se pueden clasificar según diferentes criterios, tipos de configuración y subtipos. Uno de los criterios para clasificarlos se basa en quién los implementa y mantiene. (De Harrow, 2007).

A continuación, se introduce la clasificación de (Felipe Zayas, 2008).

#### *2.2.7.1. Blog de aula del profesor*

Su función es brindar información relevante al contenido; incluir actividades (con las instrucciones necesarias); atender inquietudes y dudas planteadas por los estudiantes a través de comentarios; e identificar temas de debate que serán desarrollados a través de comentarios convenientemente estimulados por el docente.

- proveer información
- Presentar información
- Dar instrucciones
- Proporcionar recursos
- Informes de actividades realizadas
- Al interactuar con:
- Usar comentarios
- A través de blogs de estudiantes

### *2.2.7.2. Blog colectivo*

Los administradores son docentes que registran a los estudiantes como autores, con autoridad para publicar, editar y corregir sus contribuciones. Esta a su vez se puede subdividir en los siguientes tipos:

- a. Cuaderno Digital: Un blog colectivo con información de profesores y entradas de alumnos. No debe ser solo un cuaderno de aula, sino fomentar la comunicación entre los alumnos.
- b. medios de comunicación
- c. Un punto de intercambio de experiencias entre los lectores.
- d. Worklog para los proyectos de investigación de los estudiantes.
- e. Revista de clase.
- f. Portafolio de clase, las obras más representativas.
	- Desarrollo de tareas en colaboración
	- Trabajo por proyectos
	- Revista de la clase
	- Portafolio
	- Proyectos intercentros

### *2.2.7.3. Blog del alumno*

Bitácora individual creada y administrada por el estudiante.

Sus funciones pueden ser:

- a. Un lugar de publicación de las actividades propuestas por los profesores en los blogs de las aulas.
- b. Un portafolio digital que contiene el trabajo más importante del estudiante.
- c. Sitios web para publicar sobre temas de interés personal para los estudiantes.

Desarrollo de tareas individuales

- Taller de blogs
- Blog de actividades complementarias
- Portafolio

### *2.2.8. Aprendizaje de computación*

En el año 1965, Gagné proporcionó una definición para el aprendizaje como "la alteración del carácter o la capacidad de un individuo que perdura, en lugar de simplemente un proceso de maduración.

El proceso de adquirir, consolidar, retener y utilizar la información que un individuo recibe de su entorno a través de una constante interacción fue definido por Pérez Gómez (1988) como una experiencia subjetiva.

Como señala Philip Kotler en su obra (2012, p. 149), el comportamiento de los individuos es el resultado directo de las experiencias que han tenido. De manera similar, Roger A. Kerin y Steven W. Hartley (2018, p. 648) argumentan que el comportamiento se ve afectado por dos factores principales: las experiencias repetidas y el razonamiento.

En su trabajo de 2017, Laura Estela Fischer de la Vega y Jorge Espejo Callado (p. 75) afirman que el aprendizaje es un proceso que se apoya en la memoria hasta que está suficientemente arraigada como conducta aprendida. En otras palabras, si un estímulo particular, denotado como "X", provoca consistentemente la misma respuesta, entonces podemos concluir que se ha producido un aprendizaje.

De acuerdo con la definición de Hergenhahn en 1976, el aprendizaje es un cambio en el comportamiento o potencial que es relativamente permanente y se produce a través de la experiencia. No puede atribuirse a un estado físico temporal inducido por fatiga, enfermedad o fármacos.

La definición presentada aquí postula que el aprendizaje requiere experiencia y abarca alteraciones en la probabilidad de conducta. Por lo tanto, en términos de crecimiento del aprendiz, asimila constantemente lo que sabe y puede hacer a lo largo de su vida. Este proceso involucra sus habilidades inherentes, las etapas de desarrollo y el grado de compromiso que tienen con su entorno.

Para comprender mejor el proceso de aprendizaje, es crucial comprender los principios de inducción, deducción y transferencia. Las diversas técnicas empleadas en la enseñanza tienen sus raíces en las leyes y principios fundamentales del aprendizaje.

Colom, Sureda y Salinas (1988) afirman:

El aprendizaje informático implica la utilización de una computadora para adquirir conocimientos en áreas específicas. Esto abarca el uso de programas de instrucción asistida por computadora (EAO) como un medio para facilitar el aprendizaje.

La computadora sirve como una ayuda intelectual que ayuda en el refinamiento de los procesos cognitivos a través del aprendizaje. Su función principal es ayudar en el proceso de resolución de problemas. El escritor menciona específicamente los lenguajes de programación, con un énfasis particular en LOGO, que se discutirá con más detalle más adelante.

La perspectiva de Gros es parcialmente compartida por Martínez y Sauleda (1995). Sin embargo, se diferencian en que clasifican tanto los programas tutoriales como los ejercicios como de uso didáctico, mientras que los programas de simulación se clasifican como de uso demostrativo o especulativo. Además, también incluyen en su clasificación los "juegos de realidad" y los "juegos de rol".

### *2.2.9. Teorías del aprendizaje computacional*

#### *2.2.9.1. La perspectiva conductista de Skinner*

Aunque a muchos autores se les podría tildar de conductistas, no cabe duda de que la mayor influencia en el campo de la educación vendrá de manos de Skinner, el creador del condicionamiento operante y la enseñanza programada.

Los principios del conductismo se basan en el conocimiento empírico. Uno de los principales mecanismos de aprendizaje es la asociación. Esta secuencia básica se puede resumir de la siguiente manera: un estímulo ambiental (E) conduce a una respuesta (R).

La teoría del condicionamiento operante de Skinner tiene un impacto significativo en el comportamiento en el diseño de software. Se considera que una ocurrencia es un reforzador si sirve para aumentar la probabilidad de que se manifieste un comportamiento particular. Martí (1992, 65) sostiene que los sujetos tienden a repetir su conducta después de recibir refuerzo positivo, y la evitan si el refuerzo es negativo. En última instancia, el control del comportamiento está influenciado por factores externos en ambos casos.

Como dice Skinner (1985, 74), "La probabilidad de una nueva reacción se ve reforzada por cualquier resultado favorable de un comportamiento, o más precisamente, el refuerzo de dicho comportamiento.

La Instrucción Programada y las Máquinas Didácticas deben sus avances a su innovador trabajo en el diseño de materiales educativos.

El empleo inicial de las computadoras en un entorno educativo se basó en la instrucción programada de Skinner. Este método consistió en presentar las preguntas en orden secuencial y reconocer las correspondientes respuestas dadas por los estudiantes. (Martí, 1992, 66)

La aplicación de las computadoras en la educación se conoce como EAO (o Instrucción Asistida por Computadora, CAI). EAO se concentra principalmente en ejercicios que son extremadamente precisos, con el objetivo de rutinas de práctica basadas en repeticiones. Desde mediados de la década de 1960, EAO ha experimentado un aumento en la popularidad, particularmente en el área de instrucción individualizada. Esta tendencia ha sido encabezada por Patrick Suppes, como lo señalan Delval (1986) y Solomon (1987).

Según las observaciones realizadas por Araújo y Chadwick en 1988, la progresión de un paso al siguiente depende de la capacidad del

sujeto para acceder a la siguiente etapa, y esto requiere la elaboración gradual de material en pequeños pasos incrementales. Además, una multitud de respuestas deben reforzarse adecuadamente. En la mayoría de los casos, la secuencia de materiales seguirá una progresión lineal y homogénea que es consistente con los materiales mismos.

Skinner sostiene que el tema no debería plantear ningún desafío si Material Design es de alta calidad. Es importante enfatizar la importancia de tener un programador experto.

#### *2.2.9.2. Aprendizaje significativo de Ausubel.*

El enfoque principal de la teoría del aprendizaje de Ausubel se centra en lograr la comprensión de las materias académicas. En lugar de la memorización o la repetición mecánica, Ausubel enfatiza un enfoque más personalizado del aprendizaje que se basa en la comprensión del significado y la importancia del material.

Para que la información tenga significado, debe asimilarse al cuerpo de conocimiento existente sobre el tema y conectarse a la comprensión preexistente de uno.

En 1989, Ausubel enfatizó la importancia del aprendizaje receptivo, en el que el instructor organiza y presenta el contenido y la estructura del tema a los estudiantes para que "reciban". Este modo de aprendizaje contrasta directamente con el enfoque de aprendizaje por descubrimiento de Bruner.

El potencial de las computadoras en la educación es enfatizado por el autor, quien destaca su capacidad para manejar numerosas variables simultáneamente. Sin embargo, el autor argumenta que el uso de computadoras en este campo solo es factible si está reforzado por

"teorías empíricamente importantes de descubrimiento y aprendizaje receptivo" (como lo afirman Ausubel, Novak y Hanesian, 1989, p. 339).

Aunque EAO (Electronic Aids to Instruction) tiene sus ventajas, uno de sus principales inconvenientes es la falta de interacción que permite entre alumnos y educadores, así como entre diferentes alumnos. Según Ausubel, Novak y Hanesian (1989, 263), el docente juega un papel fundamental como mentor en el proceso de enseñanza. Ningún programa de computadora puede reemplazar la capacidad del maestro para responder a todas las preguntas de los estudiantes, como señalan Ausubel, Novak y Hanesian (1989, 339).

#### *2.2.9.3. Aprendizaje por descubrimiento de Bruner*

La teoría de Bruner pone un fuerte énfasis en la acción en el aprendizaje, y esto se demuestra mejor a través de su concepto de aprendizaje por descubrimiento. Para fomentar la resolución de problemas y facilitar la transferencia del aprendizaje, la presentación de los problemas debe ser desafiante. El enfoque adoptado para la resolución de problemas dependerá de la situación dada. También es importante señalar que la hipótesis de Bruner estuvo fuertemente influenciada por Piaget.

A la hora de instruir conceptos fundamentales, el factor más crucial es guiar a los niños hacia un estado de representación simbólica y conceptual, alejado del pensamiento concreto. Esto es imperativo para la retención significativa y la comprensión. Araujo y Chadwick afirman que "todo es posible siempre que se enseñe en el idioma del niño". Además, es fundamental reconocer que todos los temas deben estar centrados en torno a los temas, principios y valores significativos que la sociedad considere dignos de interés para sus miembros. Bruner enfatiza este

concepto en su teoría del currículo en espiral. Como tal, es necesario un enfoque honesto para enseñar cualquier materia a cualquier niño para tener éxito en el entorno escolar. (Araujo y Chadwick, 1988, 40-41; Bruner, 1988, 158).

### *2.2.9.4. La teoría de Piaget*

La epistemología genética de Piaget se basa en una metodología fundamental, que implica examinar la perspectiva evolutiva de comprender el mundo externo a través de los sentidos.

Según Piaget, la maduración del intelecto de un individuo ocurre a medida que aprende a adaptarse a su entorno. Los componentes fundamentales de esta maduración son dos: la adaptación (la ingesta de información) y la organización (la estructuración de la información). La "adaptación" se refiere a un estado de equilibrio que se logra a través de la asimilación de factores externos y la modificación de marcos y estructuras cognitivas existentes como respuesta a nuevas experiencias (Araujo y Chadwick, 1988, 67).

La teoría del desarrollo proporciona un marco que identifica tres etapas distintas, cada una de las cuales posee cualidades universales. Estas etapas son sensoriomotoras, operaciones concretas y operaciones formales.

#### *2.2.9.5. Procesamiento de la información de Gagné.*

El objetivo de su teoría es proporcionar a los profesores una base teórica que ayude en la planificación de sus estrategias de instrucción.

La teoría postula que el aprendizaje y la enseñanza son dos dimensiones interconectadas que deben analizarse en conjunto. Uno no puede comprenderse sin el otro, ya que están inextricablemente vinculados.

La premisa fundamental es que la adquisición de objetivos de aprendizaje específicos requiere la comprensión de ciertos conceptos según Gros (1997):

- Los diversos factores que pertenecen a las condiciones internas del proceso.
- Los factores externos que favorecen las condiciones óptimas de aprendizaje son numerosos y variados. Estas condiciones pueden incluir un entorno de aprendizaje estimulante y de apoyo, acceso a los recursos necesarios, métodos de enseñanza atractivos y efectivos, y oportunidades para la práctica y la aplicación.

#### *2.2.9.6. El constructivismo de Papert*

El creador del lenguaje LOGO, Papert, sugiere una alteración significativa de los objetivos de la escuela. Esta alteración se basa en la naturaleza revolucionaria de las computadoras y su potencial para transformar la educación.

El programa inicial creado para niños, el lenguaje LOGO, se convertirá en el primer lenguaje de programación dirigido a niños. Con su sencillo conjunto de instrucciones, los niños podrán dirigir una tortuga de dibujos animados para que se mueva por la pantalla, construyendo varias formas geométricas basadas en su camino. El objetivo principal de este programa es introducir a los niños a los conceptos esenciales de la geometría. Sin embargo, el lenguaje LOGO es mucho más que una herramienta didáctica; es la base de todo aprendizaje, permitiendo que los niños aprendan a través del descubrimiento (Crivier, 1996, 86).

Papert afirma que las computadoras tienen la capacidad de transformar las condiciones bajo las cuales se lleva a cabo el aprendizaje y pueden introducir nuevos modos de aprendizaje.

Como se dijo anteriormente, las teorías de Piaget tendrán una gran influencia en el trabajo de Par Porter, quien estudió con Piaget durante cinco años en el Centro de Epistemología Genética de Ginebra. Sin embargo, Crevier señala que mientras Porter y Piaget comparten un método general, Piaget no vio el beneficio de utilizar computadoras para modelar sus estructuras mentales hipotéticas. Por otro lado, Porter se sintió inmediatamente intrigado por esta idea y rápidamente buscó investigadores líderes en el campo de la inteligencia artificial que también estuvieran influenciados por este floreciente campo.

Según Martí (1992, 82), su interés por simular procesos cognitivos en computadoras se inició a partir de este momento. Este interés fue motivado por el deseo de obtener una mejor comprensión de la naturaleza de los procesos cognitivos. Al mismo tiempo, comenzó por adoptar la afirmación de Piaget de que el sujeto debe ser un participante activo en el proceso de aprendizaje y que este proceso es de naturaleza "constructiva".

### *2.2.10. Importancia de la computación*

En la actualidad, la enseñanza de las ciencias de la computación no es una prioridad en los currículos de educación primaria. Por lo general, las materias que ocupan la mayor parte del tiempo de un niño incluyen matemáticas, estudios sociales, ciencias y artes del lenguaje. Sin embargo, un estudio reciente tuvo como objetivo demostrar que la incorporación de la instrucción informática en el plan de estudios existente podría mejorar la instrucción de otras materias y facilitar una educación más eficiente.

Un estudio fue realizado por investigadores de la Universidad de Chicago en escuelas públicas ubicadas en el condado de Broward, Florida. En este estudio, utilizaron los recursos educativos proporcionados por Code.org, una

organización sin fines de lucro que aboga por el avance de la educación en informática. El objetivo principal de este estudio fue capacitar a los maestros en los fundamentos de la informática, incluido el método de "programación de una hora".

Los hallazgos iniciales son prometedores: en primer lugar, la introducción de las ciencias de la computación en la educación parece mejorar el desempeño de los estudiantes en las evaluaciones de matemáticas y alfabetización. Mientras tanto, también enfatiza la importancia de la preparación y experiencia de los maestros en lo que respecta al rendimiento académico.

Tras el examen inicial, los hallazgos indican que los estudiantes se desempeñaron de manera más competente en las evaluaciones de alfabetización, ciencias y matemáticas cuando sus educadores recibieron capacitación adicional en cursos proporcionados por Code.org. Los datos muestran que los estudiantes tienen más probabilidades de sobresalir en sus exámenes si sus instructores están bien versados en temas relacionados con la informática.

Según los especialistas de Code.org, introducir las ciencias de la computación en los años de la escuela primaria puede tener un impacto significativo en las capacidades cognitivas de un niño. Específicamente, puede fomentar el desarrollo de habilidades esenciales para resolver problemas y la capacidad de perseverar en tareas desafiantes.

#### *2.2.11. El aprendizaje mediado por las Tecnologías*

La noción de mediación tecnológica en el aprendizaje va más allá del hecho de que la tecnología se utilice para revelar sujetos, ya que las tecnologías digitales en línea nos permiten hoy rediseñar estilos y espacios de aprendizaje, ya sea en educación presencial o en línea. Rediseñar no significa simplemente utilizar una determinada tecnología para abordar un determinado tema, ya que se trabaja en el uso y aplicación de la tecnología de manera horizontal y colaborativa.

Las últimas áreas de escolarización e intercambio reconocen el surgimiento de subjetividades contemporáneas y su inclinación hacia la colaboración y el compromiso. Al utilizar multimedia, interconectividad y diversas técnicas de instrucción como multidimensionalidad, simulación y lo último en tecnología, incluida tecnología de realidad, domótica e inteligencia artificial, los componentes técnicos se han elevado a un estándar más alto.

Las tecnologías digitales tienen la capacidad de alterar los métodos tradicionales debido a su capacidad para alterar las prácticas de aprendizaje. Son únicos en su capacidad para crear productos variados tanto en calidad como en contenido a partir de material de origen digital idéntico. Esto los distingue de las tecnologías anteriores.

El proceso educativo está sujeto a una transformación continúa debido a las tecnologías digitales, lo que resulta en escenarios y entornos en constante evolución. Estos cambios presentan una multitud de desafíos que deben ser reconocidos y confrontados mientras también se utilizan en su máximo potencial.

La identidad y la subjetividad de los estudiantes de primer año de hoy difieren mucho de cuando se estableció la escuela por primera vez. Hoy en día, priorizan el proceso de aprendizaje sobre el resultado final, y están más abiertos a tomar sus propias decisiones y seleccionar sus propios caminos educativos. Además, enfatizan el aprendizaje autodirigido y, lo que es más importante, la colaboración como un componente vital de su experiencia académica.

El papel habitual, centrado en el profesor, de la transferencia de conocimientos y el aprendizaje centrado en el alumno ha sufrido cambios significativos con nuevos enfoques de los procesos didácticos y metodológicos. Estos nuevos enfoques han transformado la estructura tradicional en una red de espacios de aprendizaje compartidos e interconectados. En estos espacios, los

docentes son facilitadores del conocimiento y los estudiantes colaboran con sus pares y su entorno tanto dentro como fuera de la escuela. Este método horizontal y rizomático permite que los estudiantes asuman un papel activo en la construcción de sus propias experiencias de aprendizaje.

En la actualidad, nos enfrentamos a un enfoque novedoso de la educación. Este enfoque es multifacético, con aspectos como la complejidad, la autonomía, la intencionalidad, la proactividad, el constructivismo, la colaboración, la situacionalidad, el diálogo, la reflexión, la ubicuidad y el aprendizaje tanto sincrónico como asincrónico. Estos métodos pueden utilizarse tanto en escenarios de aprendizaje presencial como remoto.

Las alteraciones mencionadas anteriormente han resultado en transformaciones significativas dentro del medio educativo, que ahora se percibe como...

Según Díaz Barriga Arceo en 2015, existe una forma particular de relación entre los individuos involucrados en un hecho específico. Esta relación está sujeta a normas específicas que dictan la forma en que se organiza y se lleva a cabo la participación. Además, abarca una variedad de dispositivos u objetos que pueden emplearse para lograr resultados predeterminados. Cualquier alteración o mal funcionamiento de estos componentes da como resultado un cambio en el medio ambiente.

En términos generales, podemos afirmar que un entorno académico influenciado por las tecnologías digitales comprende las siguientes características:

Este es un espacio donde las personas pueden ejercitar su creatividad, establecer conexiones, participar en el trabajo colectivo e integrar diferentes ideas.

Para expandir el conocimiento de uno más allá de los límites de la academia, es vital participar en entornos de aprendizaje comunales fuera de la educación tradicional.

El proceso de aprendizaje se caracteriza por una serie de rasgos distintivos. Estos incluyen la capacidad de aprender de forma independiente, el hecho de que siempre está presente y ocurre de múltiples modos, la comprensión de que es inherentemente de naturaleza social y el reconocimiento de que es un producto tanto de la negociación como de la experiencia, junto con una dedicación a otros.

El acto de leer se ha desviado de su formato lineal tradicional y ahora abarca patrones de hipertexto e hipermodales.

Los límites tradicionales entre los roles de docentes y estudiantes se han vuelto cada vez más indistintos.

La línea entre el ocio y la academia se vuelve borrosa.

La utilización de la tecnología es mucho más fascinante que la tecnología en sí misma.

El proceso de aprendizaje despierta constantemente el interés de los estudiantes, motivándolos a buscar el conocimiento con entusiasmo.

Es evidente que las prácticas pedagógicas recientes están interconectadas con la comunicación efectiva, el compromiso participativo y la adquisición de conocimiento independiente o colectivo, todo lo cual ocurre dentro de un entorno que contiene una plétora de diversos recursos de información. El aula invertida y la narración transmedia son dos técnicas didácticas muy avaladas que se han integrado con éxito en el modelo educativo contemporáneo.

## *2.2.12. Competencias vinculas al aprendizaje de computación*

- Gestiona los procesos de investigación de mercado, diseño, planificación y marketing para uno o más puestos de trabajo en una especialidad profesional específica.
- Ejecuta procesos de producción de bienes o prestación de servicios para uno o más puestos de trabajo de una especialidad profesional específica, teniendo en cuenta las normas de seguridad y el control de calidad de forma creativa y emprendedora.
- Comprende y aplica principios y procesos de diseño, principios de transmisión y transformación de movimientos, electricidad y electrónica básicas, y las herramientas informáticas utilizadas para la producción de bienes y/o servicios. Comprende, analiza y evalúa planes empresariales, normativas y procesos para la construcción y gestión de microempresas, así como las leyes sanitarias y laborales.

# **2.3. Definición de Términos Básicos**

- *Aprendizaje.* Bandura (1977) lo define como "un proceso cognitivo en el que el aprendiz observa e imita el comportamiento de otros".
- **Blog:** Tiene dos connotaciones distintas. Puede indicar la plataforma en línea utilizada para crear blogs o la persona que escribe y publica contenido dentro de dicho blog.
- *Computación.* Turing (1936) definió la computación como "el estudio de las funciones que pueden ser computadas por máquinas".
- *Contenido.* Romero (2013) define el contenido como "el material que se presenta en un texto, una imagen, un video, o cualquier otro medio de comunicación".
- *Didáctica.* Díaz y Hernández (2010) definen la didáctica como "la ciencia de la enseñanza, que estudia los procesos de enseñanza-aprendizaje y sus fundamentos teóricos y prácticos".
- *Difusión.* Thomson (1870) definió la difusión como "el movimiento de partículas desde una región de mayor concentración a una región de menor concentración".
- *Estrategias.* Drucker (2004) define las estrategias como "el arte de crear y mantener una organización viable".
- *Gestión.* Drucker (1993) define la gestión como "la aplicación de los recursos humanos y materiales para alcanzar un objetivo".
- *Google.* Popper (2019) define Google como "una de las empresas más poderosas del mundo, con un impacto significativo en la sociedad".
- Información. Ackoff (1989) define la información como "datos significativos".
- Learning. Vygotsky (1978) define el aprendizaje como "un proceso social que se produce en el contexto de la interacción con otros".
- *Pedagogía.* Piaget (1970) define la pedagogía como "el estudio de los procesos educativos".
- **Proceso.** Davenport (1993): Un proceso es un conjunto de actividades que transforman recursos en resultados.
- *Tecnología.* Hughes (1983) define la tecnología como "un sistema de conocimiento y herramientas que se utiliza para lograr un objetivo".
- *Web 2.0.* Battelle (2005) define la Web 2.0 como "la evolución de la Web hacia una plataforma colaborativa en la que los usuarios son los creadores y los consumidores de contenido".
- *Recurso.* Fernández y Valero (2003) definen el recurso como "todo aquello que puede ser utilizado para alcanzar un objetivo".

# **2.4. Formulación de Hipótesis**

### *2.4.1. Hipótesis General*

Google Blogger como gestor de contenidos influye positivamente en el aprendizaje de computación en estudiantes de la Institución Educativa San Juan de Yanacocha – Yanahuanca – Pasco.

## *2.4.2. Hipótesis Especificas*

- a) Google Blogger como gestor de contenidos influye positivamente en la gestión de proyectos de emprendimiento en estudiantes de la Institución Educativa San Juan de Yanacocha – Yanahuanca – Pasco.
- b) Google Blogger como gestor de contenidos influye positivamente en los entornos virtuales en estudiantes de la Institución Educativa San Juan de Yanacocha – Yanahuanca – Pasco.
- c) Google Blogger como gestor de contenidos influye positivamente en la gestión del aprendizaje en estudiantes de la Institución Educativa San Juan de Yanacocha – Yanahuanca – Pasco.

# **2.5. Identificación de Variables.**

### *2.5.1. Variable independiente*

Google Blogger como gestor de contenidos

### *2.5.2. Variable dependiente*

Aprendizaje de computación

### **2.6. Definición Operacional de Variables e Indicadores**

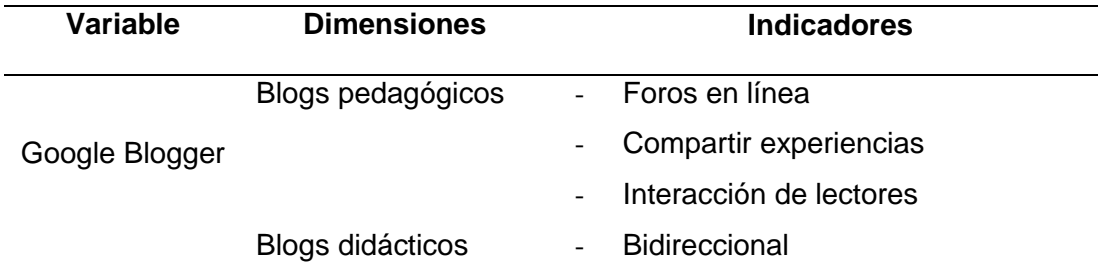

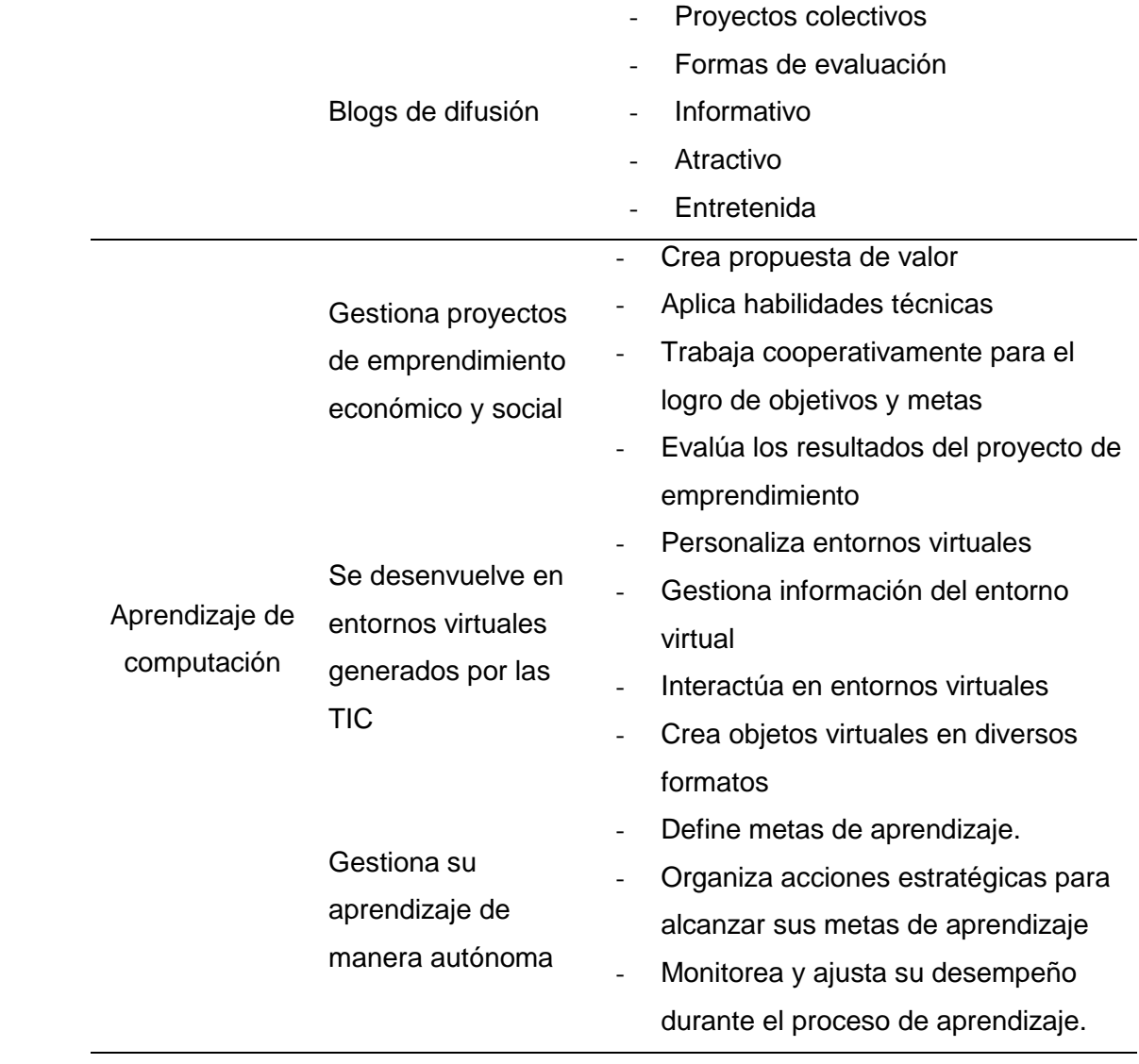

### **CAPITULO III**

# **METODOLOGÍA Y TÉCNICAS DE INVESTIGACIÓN**

#### **3.1. Tipo de Investigación**

Es aplicada según Murillo (2008), la investigación aplicada es un tipo de investigación que pretende abordar problemas prácticos y aportar soluciones a cuestiones concretas aplicando conocimientos, teorías y principios científicos a situaciones del mundo real. El objetivo de la investigación aplicada es desarrollar nuevos productos, procesos o tecnologías, o mejorar los existentes, con el fin de beneficiar a la sociedad o a una industria o campo concretos. A diferencia de la investigación básica, que se centra en generar nuevos conocimientos y comprensión, la investigación aplicada se centra en utilizar los conocimientos existentes para resolver problemas prácticos.

#### **3.2. Nivel de Investigación**

Es explicativa según Hernández, Fernández y Baptista (2014) es establecer la relación causa-efecto entre diversas variables. El investigador trata de comprender y explicar por qué ocurren determinados hechos y cómo ocurren,

al tiempo que identifica los factores que contribuyen a que se produzca el fenómeno estudiado. Este tipo de investigación se utiliza a menudo en los estudios científicos y las ciencias sociales, ya que permite a los investigadores profundizar en los factores subyacentes que impulsan determinados comportamientos o acontecimientos.

Una de las principales ventajas de la investigación explicativa es que puede ayudar a los investigadores a identificar posibles soluciones o intervenciones que pueden aplicarse para abordar el problema o fenómeno estudiado. Por ejemplo, si los investigadores estudian la relación entre pobreza y delincuencia, pueden identificar factores como la falta de educación o de acceso a los recursos que contribuyen al comportamiento delictivo. Al centrarse en estas causas subyacentes, los responsables políticos y los trabajadores sociales pueden poner en marcha intervenciones que ayuden a reducir los índices de delincuencia en las zonas empobrecidas.

### **3.3. Métodos de Investigación**

Es cuantitativo según Hernández, et al. (2014), el método cuantitativo implica la recogida de datos para probar hipótesis basadas en la medición numérica y el análisis estadístico. Se utiliza para establecer patrones de comportamiento y validar teorías. Este método es especialmente útil en campos que requieren mediciones precisas, como la investigación científica, las ciencias sociales y los estudios de mercado. También se utiliza mucho en los negocios y las finanzas para analizar datos financieros y tomar decisiones con conocimiento de causa. A pesar de sus ventajas, el método cuantitativo tiene limitaciones, como su dependencia de los datos numéricos y la posibilidad de errores en la recogida y el análisis de los datos. Sin embargo, con una planificación y ejecución adecuadas, el método cuantitativo puede ser una poderosa herramienta para

comprender fenómenos complejos y tomar decisiones con conocimiento de causa.

#### **3.4. Diseño de Investigación**

Es cuasiexperimental según Hernández, Fernández y Baptista (2014), los estudios cuasiexperimentales implican la manipulación deliberada de al menos una variable independiente para observar su efecto sobre una o más variables dependientes. Aunque estos estudios difieren de los experimentos puros en cuanto a la equivalencia inicial de los grupos, siguen siendo una valiosa herramienta de investigación. Los diseños cuasiexperimentales se utilizan a menudo en la investigación educativa, donde la asignación aleatoria no es factible o ética. En su lugar, se pueden comparar grupos preexistentes de alumnos, como los matriculados en aulas o escuelas diferentes, antes y después de una intervención para estudiar las relaciones causa-efecto.

### **3.5. Población y Muestra**

### *3.5.1. Población*

Según Lepkowski (2008b), "la población es el conjunto de todos los casos que concuerdan con una serie de especificaciones". En el contexto de la investigación, la población es el conjunto de todos los individuos o elementos que se quieren estudiar.

La población está conformada por 33 varones y 30 mujeres haciendo un total de 63 estudiantes de primero al quinto grado de secundaria de la Institución Educativa San Juan de Yanacocha.

# *3.5.2. Muestra*

Según (Lepkowski, 2008b), la muestra es "un subconjunto de la población que se selecciona para ser estudiada". En el contexto de la investigación, la muestra es un subconjunto de los individuos o elementos que se quieren estudiar.

La muestra es no probabilística intencional, el muestreo no probabilístico intencional es un método de selección de casos característicos de una población mediante la limitación de una muestra sólo a estos casos. Este tipo de muestreo se suele utilizar en situaciones en las que la población es muy variable y, en consecuencia, se necesita un tamaño de muestra pequeño para representar con exactitud a la población.

La muestra está conformada por 13 estudiantes del cuarto grado como grupo control y 15 estudiantes del quinto grado como grupo experimental de la Institución Educativa San Juan de Yanacocha.

### **3.6. Técnicas e Instrumentos de recolección de datos**

**Técnica:** La encuesta según (Peñaloza y Osorio, 2005, p. 11) es una técnica que permite recoger datos sobre opiniones, actitudes, criterios, expectativas, etc., de los individuos. Permite cubrir sectores de un universo determinado para una investigación específica. En el ámbito de la formación profesional, las encuestas son una herramienta muy utilizada para recopilar información y medir variables de aprendizaje.

Las encuestas se utilizan en la formación profesional para evaluar la eficacia de distintos programas de formación, valorar la calidad de la instrucción y conocer las necesidades y preferencias de los alumnos. Al recopilar datos mediante encuestas, los educadores pueden comprender mejor los puntos fuertes y débiles de sus programas y tomar decisiones informadas sobre cómo mejorarlos.

**Instrumentos:** Los cuestionarios son una herramienta muy utilizada para realizar encuestas y recopilar datos. Son una forma de encuesta escrita que emplea un formato o plantilla específicos que contienen una serie de preguntas, afirmaciones o proposiciones. Estas preguntas están diseñadas para obtener información del encuestado sobre un tema o asunto concreto, como las

preferencias, actitudes o comportamientos de los consumidores (Peñaloza y Osorio, 2005).

Una de las características clave de los cuestionarios es su naturaleza autoadministrada. A diferencia de otras formas de encuesta, como las entrevistas cara a cara, los cuestionarios no requieren la presencia de un entrevistador. En su lugar, el encuestado recibe el cuestionario y es responsable de cumplimentarlo por sí mismo. Esto puede ser una ventaja en situaciones en las que la privacidad o el anonimato son importantes, ya que permite a los encuestados dar respuestas honestas y sinceras sin temor a ser juzgados o a repercusiones.

#### **3.7. Selección, Validación y Confiabilidad de los Instrumentos de Investigación**

*Validez:* Se refiere a la medida o medida prevista de un instrumento dado. Hay tres niveles distintos de validez que se pueden utilizar para evaluar si un instrumento mide o no los valores apropiados. Adicionalmente, se divulgan los resultados de la evaluación preliminar.

En la investigación de Pimienta (2014) se encontró que para evaluar la validez de contenido es necesario consultar con expertos en el campo de la medición de proyectos. Se solicita a estos expertos que evalúen la adecuación de los criterios que se han establecido previamente durante el proceso de construcción de la prueba.

El modelo educativo está siendo guiado por tres personas con experiencia en el campo. Estos expertos han tomado en consideración la recomendación de mejorar el estudio de la educación vocacional para los estudiantes de tercer grado.

Los profesionales también poseen una "matriz de operación variable" para verificar las especificaciones mencionadas en una hoja de datos y asegurarse de que se completen con precisión. Los expertos tienen en cuenta los criterios al

evaluar los datos. Asimismo, indicar implica la valoración de la posición del indicador visualizado en función de su tamaño.

Para establecer la legitimidad del marco, es imperativo delinear el fundamento teórico de cada variable examinada. De acuerdo con esto, el "Trabajo Educativo de Aprendizaje Variable" verificado por el Ministerio de Educación en 2016 sirve como base adecuada.

En todos los casos, los criterios de eficacia de la herramienta se autentican mediante la evaluación de la capacidad de los expertos para utilizar las herramientas de recopilación de datos.

Como Hernández et al. (2014), la confiabilidad en los instrumentos de medición se define como la medida en que se produce el mismo resultado cuando el mismo individuo u objeto se mide repetidamente (p. 200).

*Fiabilidad de la herramienta*, se realizó una evaluación preliminar con un grupo de ocho (08) estudiantes que cursaban educación para el trabajo. Para confirmar la uniformidad del instrumento (específicamente, la variable relacionada con la educación laboral), se calculó el coeficiente Alfa de Cronbach. Esto se hizo con respecto al hecho de que un cuestionario que ofrece opciones múltiples necesitaría la utilización de una escala de Likert para mantener la coherencia.

Las herramientas informáticas de SPSS se utilizan para proporcionar una descripción detallada del análisis de confiabilidad, como lo describen Peñaloza y Osorio (2005, p. 34).

### **3.8. Técnicas de Procesamiento y Análisis de Datos**

Una vez que se han recopilado los datos necesarios, se analizan utilizando estadísticas descriptivas e inferenciales relevantes para determinar en qué medida los datos se alinean o divergen del propósito previsto de la investigación. En este estudio en particular, también se evaluó la efectividad de varias técnicas de procesamiento y análisis de datos.

La utilización de estadísticas descriptivas se limita al examen de variables y su comportamiento dentro de una población o subpoblación determinada. Para llevar a cabo la investigación, se calcula la distribución de frecuencias y luego se analizan los porcentajes de los resultados previos y posteriores a la prueba de los grupos de control y experimental. Se empleó la herramienta informática SPSS 24 con el fin de calcular estadísticas descriptivas.

Para probar cada hipótesis propuesta en cada escenario correspondiente, se utiliza el proceso de inferencia, que permite aplicar estadísticas inferenciales. Previo a esto, se verificó el comportamiento de los datos mediante la realización de una prueba de normalidad para determinar si corresponde a un proceso paramétrico o no paramétrico.

Se empleó la prueba U de Mann-Whitney, conocida por sus propiedades no paramétricas, para realizar una prueba de hipótesis en la que se tomaron en consideración dos muestras independientes, el grupo experimental y el de control (Berlanga y Rubio, 2012, p. 104). Para realizar cálculos estadísticos inferenciales, los investigadores utilizaron el software SPSS 24.

#### **3.9. Tratamiento Estadístico**

La mayoría de las investigaciones científicas requieren algún tipo de análisis estadístico para procesar, interpretar y predecir datos. Las estadísticas proporcionan una variedad de herramientas, desde estadísticas descriptivas para analizar e interpretar datos hasta estadísticas inferenciales para pronosticar y tomar decisiones.

#### **3.10. Orientación Ética Filosófica y epistémica**

La investigación recibió la aprobación de la institución educativa para utilizar herramientas específicas. Además, el estudio se realizó con el consentimiento de los estudiantes y se hizo uso de materiales bibliográficos que se adhirieron a los lineamientos establecidos en las normas APA Sexta Edición.

## **CAPITULO IV**

# **RESULTADOS Y DISCUSIÓN**

#### **4.1. Descripción del Trabajo de Campo**

Los experimentos de campo son estudios realizados en condiciones "realistas". En ellos, el investigador manipula una o más variables independientes en condiciones cuidadosamente controladas, según lo justifique la situación (Gerber y Green, 2012; Smith, 2004; Kerlinger y Lee, 2002). Estos experimentos se utilizan ampliamente en diversos campos, como la educación, la psicología y la sociología, para comprender el comportamiento humano en entornos naturales.

En el campo de la educación, el objetivo general es presentar los resultados de la experiencia de los alumnos durante el proceso de aprendizaje. Los diseños de métodos mixtos, que incluyen tanto métodos experimentales como instrumentos de cuestionario, se utilizan habitualmente para recopilar datos en los experimentos educativos de campo. Se considera que el contenido clave de la educación es la aplicación de los conocimientos de la educación técnica en el ámbito de la formación profesional de los alumnos de segundo curso, así como

el fortalecimiento de la comunicación y la cooperación con la comunidad educativa.

Los experimentos de campo en educación tienen el potencial de contribuir significativamente a la mejora de las prácticas de enseñanza y aprendizaje. Al proporcionar un entorno más realista y auténtico, los experimentos de campo pueden ayudar a educadores e investigadores a comprender mejor la compleja naturaleza del aprendizaje y la enseñanza. Además, los resultados de los experimentos de campo pueden utilizarse para informar la política y la práctica, así como para desarrollar intervenciones basadas en pruebas que puedan aplicarse en entornos del mundo real.

#### **4.2. Presentación, Análisis e Interpretación de Resultados**

## *4.2.1. Análisis descriptivo*

### **Tabla 1**

*Nivel de aprendizaje de computación – Pretest* 

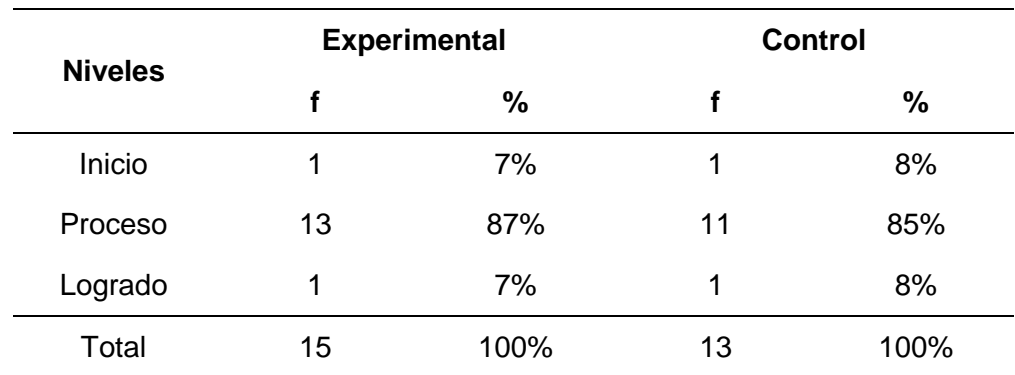

# **Figura 1**

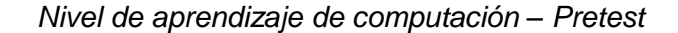

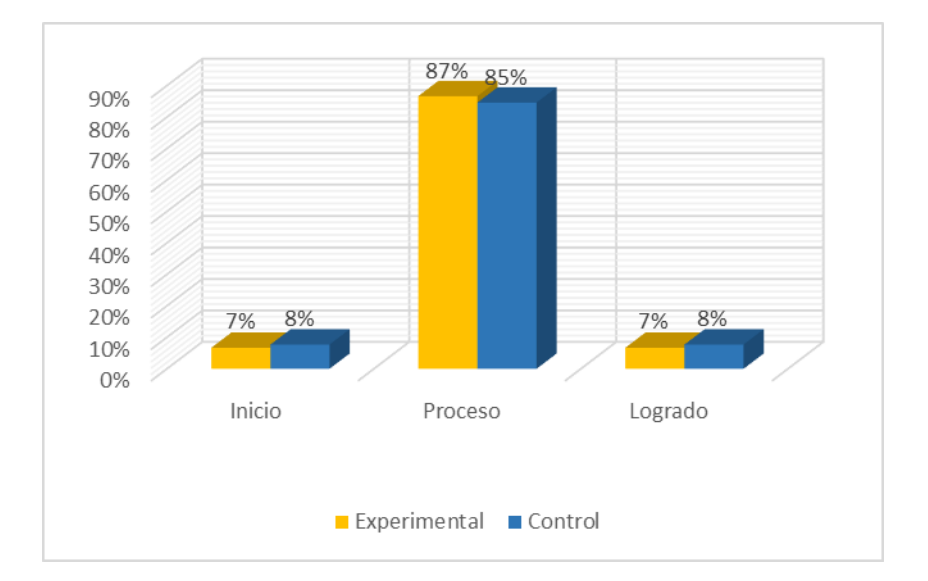

De los resultados se observa en el pretest sobre la influencia de Google Blogger como gestor de contenidos en el aprendizaje de computación en estudiantes de la Institución Educativa San Juan de Yanacocha, en el grupo experimental, el 7% se encuentran en el nivel de Inicio, el 87% se encuentran en el nivel de Proceso, mientras que en logrado se encuentra el 7%; y en el grupo control, el 8% de los estudiantes se encuentran en nivel de Inicio, el 85% se encuentra en el nivel de Proceso y el 8% se encuentra en el nivel de logrado.

|                | <b>Experimental</b> |      | <b>Control</b> |      |  |
|----------------|---------------------|------|----------------|------|--|
| <b>Niveles</b> |                     | %    |                | %    |  |
| Inicio         | 1                   | 7%   | 1              | 8%   |  |
| Proceso        | 13                  | 87%  | 11             | 85%  |  |
| Logrado        | 1                   | 7%   | 1              | 8%   |  |
| Total          | 15                  | 100% | 13             | 100% |  |

*Gestiona Proyectos de Emprendimiento Económico y Social – Pretest* 

#### **Figura 2**

*Gestiona Proyectos de Emprendimiento Económico y Social – Pretest*

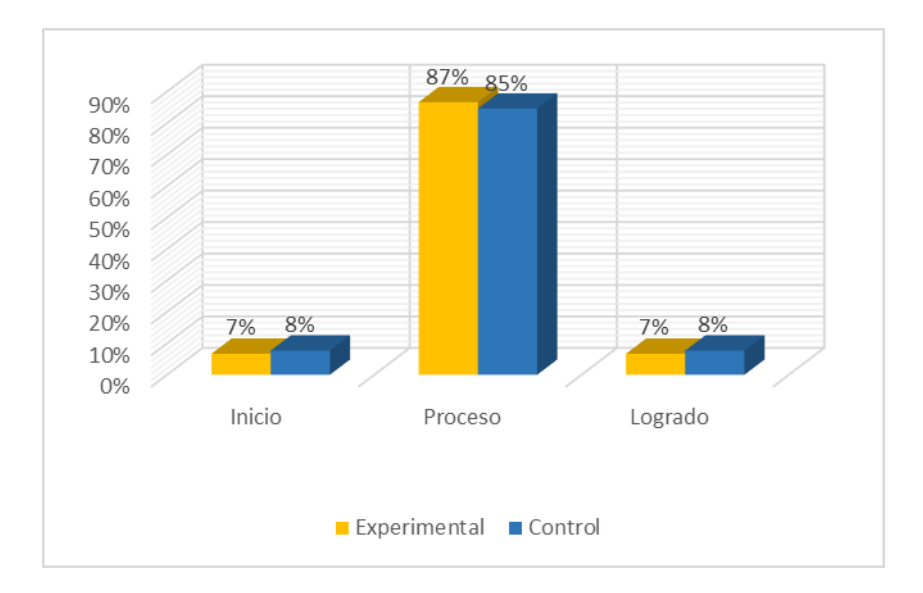

De los resultados se observa en el pretest sobre la influencia de Google Blogger como gestor de contenidos en la gestión de proyectos de emprendimiento en estudiantes de la Institución Educativa San Juan de Yanacocha, en el grupo experimental, el 7% se encuentran en el nivel de Inicio, el 87% se encuentran en el nivel de Proceso, mientras que en logrado se encuentra el 7%; y en el grupo control, el 8% de los estudiantes se encuentran en nivel de Inicio, el 85% se encuentra en el nivel de Proceso y el 8% se encuentra en el nivel de logrado.

| <b>Niveles</b> | <b>Experimental</b> |      | <b>Control</b> |      |  |
|----------------|---------------------|------|----------------|------|--|
|                |                     | %    |                | %    |  |
| Inicio         | 1                   | 7%   | 1              | 8%   |  |
| Proceso        | 13                  | 87%  | 11             | 85%  |  |
| Logrado        | 1                   | 7%   | 1              | 8%   |  |
| Total          | 15                  | 100% | 13             | 100% |  |

*Se Desenvuelve en Entornos Virtuales Generados por las TIC – Pretest*

### **Figura 3**

*Se Desenvuelve en Entornos Virtuales Generados por las TIC – Pretest*

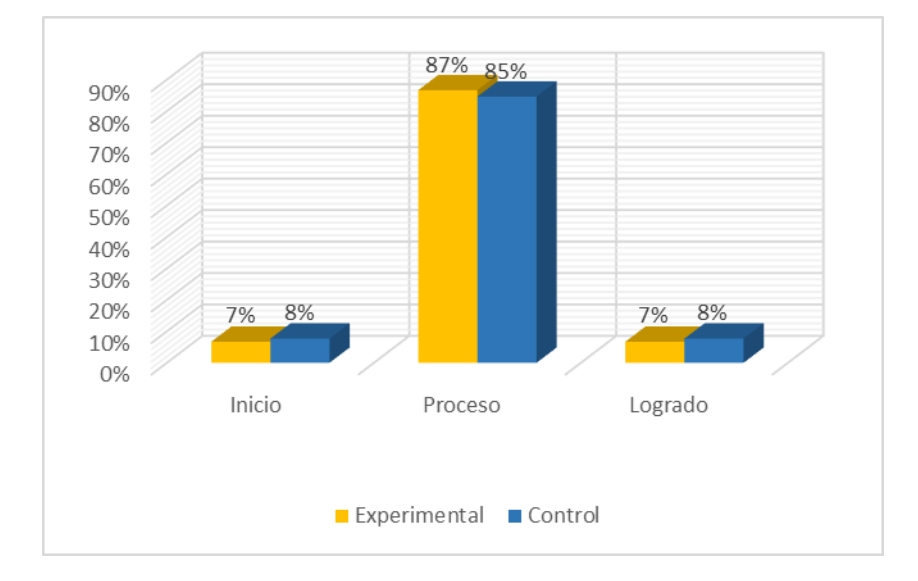

De los resultados se observa en el pretest sobre la influencia de Google Blogger como gestor de contenidos en los entornos virtuales en estudiantes de la Institución Educativa San Juan de Yanacocha, en el grupo experimental, el 7% se encuentran en el nivel de Inicio, el 87% se encuentran en el nivel de Proceso, mientras que en logrado se encuentra el 7%; y en el grupo control, el 8% de los estudiantes se encuentran en nivel de Inicio, el 85% se encuentra en el nivel de Proceso y el 8% se encuentra en el nivel de logrado.

|                | <b>Experimental</b> |      | <b>Control</b> |      |  |
|----------------|---------------------|------|----------------|------|--|
| <b>Niveles</b> | f                   | %    |                | %    |  |
| Inicio         | 2                   | 13%  | $\mathcal{P}$  | 15%  |  |
| Proceso        | 12                  | 80%  | 9              | 69%  |  |
| Logrado        | 1                   | 7%   | 2              | 15%  |  |
| Total          | 15                  | 100% | 13             | 100% |  |

*Gestiona su Aprendizaje de Manera Autónoma – Pretest*

#### **Figura 4**

*Gestiona su Aprendizaje de Manera Autónoma – Pretest* 

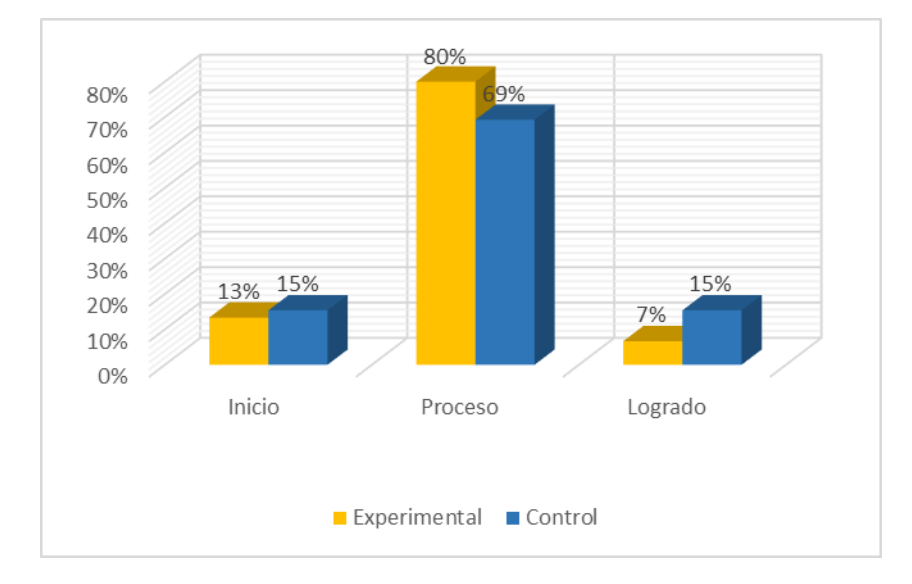

De los resultados se observa en el pretest sobre la influencia de Google Blogger como gestor de contenidos en la gestión del aprendizaje en estudiantes de la Institución Educativa San Juan de Yanacocha, en el grupo experimental, el 13% se encuentran en el nivel de Inicio, el 80% se encuentran en el nivel de Proceso, mientras que en logrado se encuentra el 7%; y en el grupo control, el 15% de los estudiantes se encuentran en nivel de Inicio, el 69% se encuentra en el nivel de Proceso y el 15% se encuentra en el nivel de logrado.

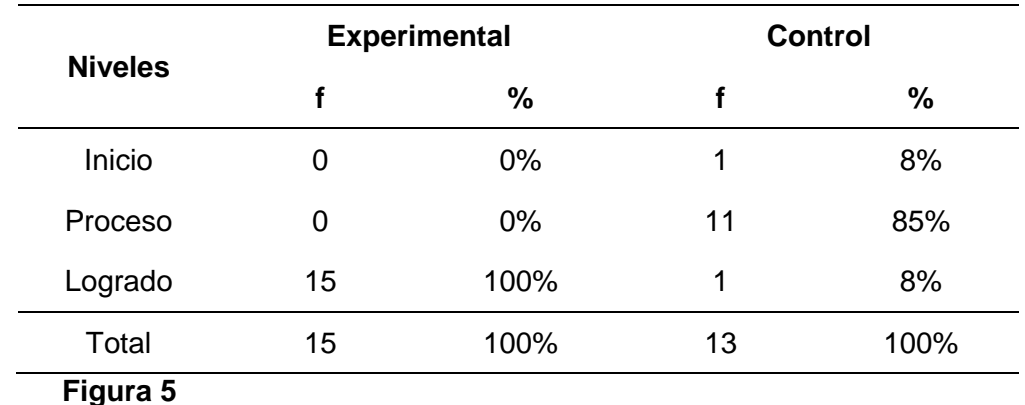

*Nivel de aprendizaje de computación – Postest* 

*Nivel de aprendizaje de computación – Postest*

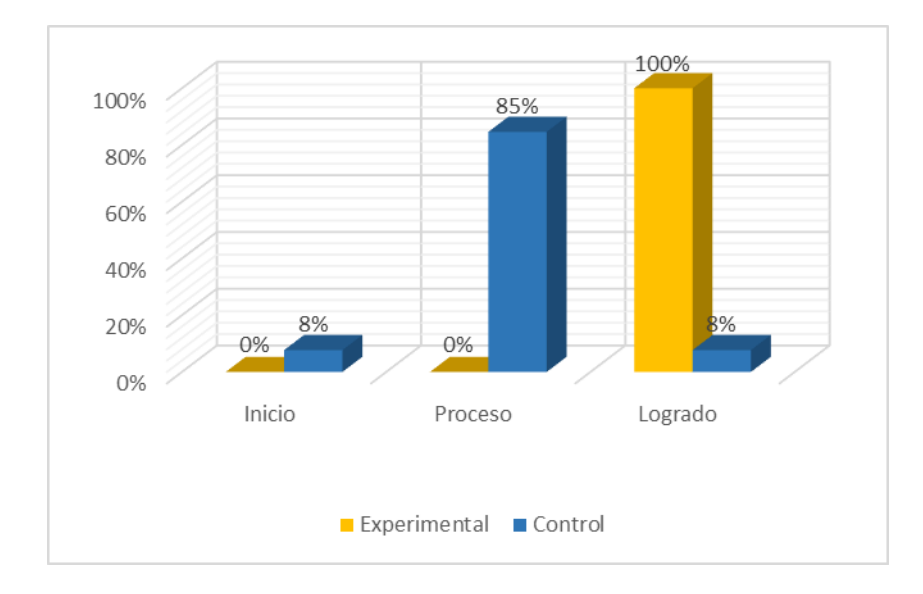

De los resultados se observa en el postest sobre la influencia de Google Blogger como gestor de contenidos en el aprendizaje de computación en estudiantes de la Institución Educativa San Juan de Yanacocha, en el grupo experimental, el 100% se encuentran en el nivel logrado y en el grupo control, el 8% de los estudiantes se encuentran en nivel de Inicio, el 85% se encuentra en el nivel de Proceso y el 8% se encuentra en el nivel de logrado, lo que podemos inferir que el Google Blogger como gestor de contenidos permite mejorar en el aprendizaje de computación en estudiantes de la Institución Educativa San Juan de Yanacocha.

|                | <b>Experimental</b> |      | <b>Control</b> |      |  |
|----------------|---------------------|------|----------------|------|--|
| <b>Niveles</b> |                     | %    |                | %    |  |
| Inicio         | 0                   | 0%   | 1              | 8%   |  |
| Proceso        | 0                   | 0%   | 11             | 85%  |  |
| Logrado        | 15                  | 100% | 1              | 8%   |  |
| Total          | 15                  | 100% | 13             | 100% |  |

*Gestiona Proyectos de Emprendimiento Económico y Social – Postest*

#### **Figura 6**

*Gestiona Proyectos de Emprendimiento Económico y Social – Postest*

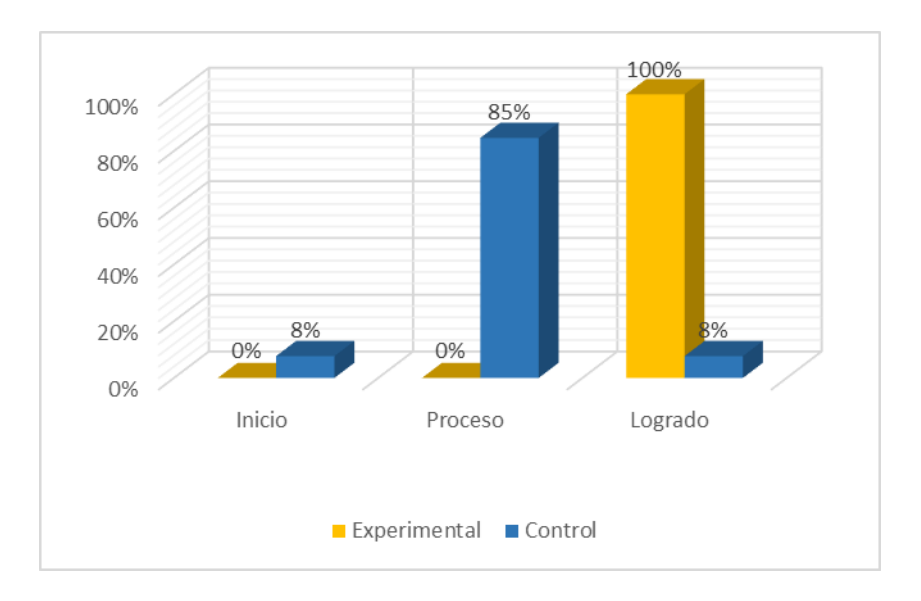

De los resultados se observa en el postest sobre la influencia de Google Blogger como gestor de contenidos en la gestión de proyectos de emprendimiento en estudiantes de la Institución Educativa San Juan de Yanacocha, en el grupo experimental, el 100% se encuentran en el nivel logrado y en el grupo control, el 8% de los estudiantes se encuentran en nivel de Inicio, el 85% se encuentra en el nivel de Proceso y el 8% se encuentra en el nivel de logrado

| <b>Niveles</b> | <b>Experimental</b> |      | <b>Control</b> |      |  |
|----------------|---------------------|------|----------------|------|--|
|                | f                   | %    |                | %    |  |
| Inicio         | 0                   | 0%   | 1              | 8%   |  |
| Proceso        | 0                   | 0%   | 11             | 85%  |  |
| Logrado        | 15                  | 100% | 1              | 8%   |  |
| Total          | 15                  | 100% | 13             | 100% |  |

*Se Desenvuelve en Entornos Virtuales Generados por las TIC – Postest*

### **Figura 7**

*Se Desenvuelve en Entornos Virtuales Generados por las TIC – Postest*

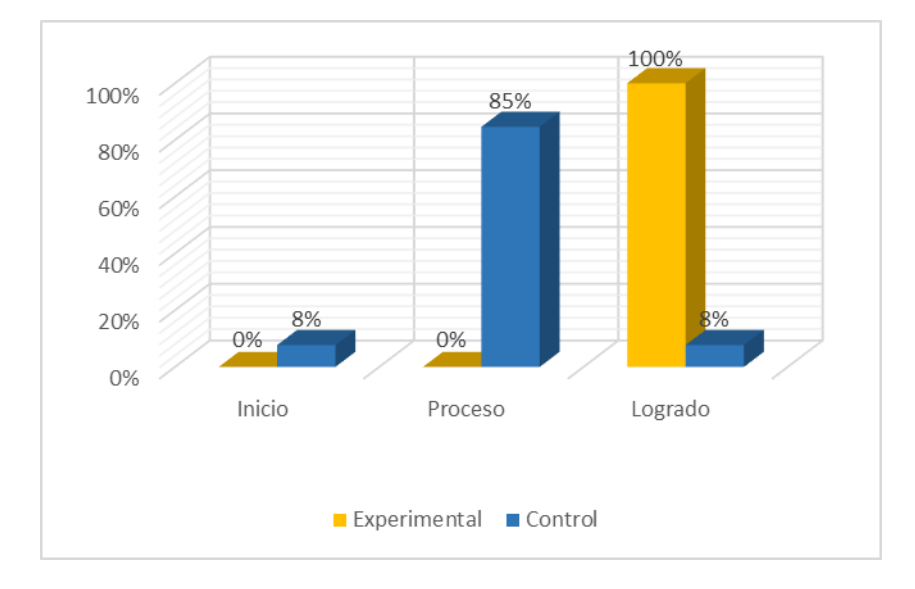

De los resultados se observa en el postest sobre la influencia de Google Blogger como gestor de contenidos en los entornos virtuales en estudiantes de la Institución Educativa San Juan de Yanacocha, en el grupo experimental, el 100% se encuentran en el nivel logrado y en el grupo control, el 8% de los estudiantes se encuentran en nivel de Inicio, el 85% se encuentra en el nivel de Proceso y el 8% se encuentra en el nivel de logrado, lo que podemos inferir que el Google Blogger como gestor de contenidos permite mejorar en los entornos virtuales en estudiantes de la Institución Educativa San Juan de Yanacocha.

### **Tabla 8**

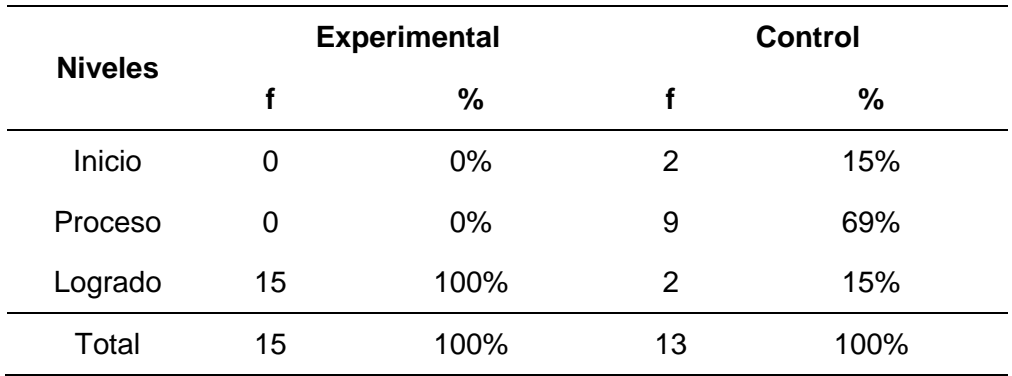

*Gestiona su Aprendizaje de Manera Autónoma – Postest*

## **Figura 8**

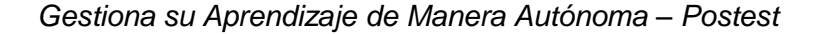

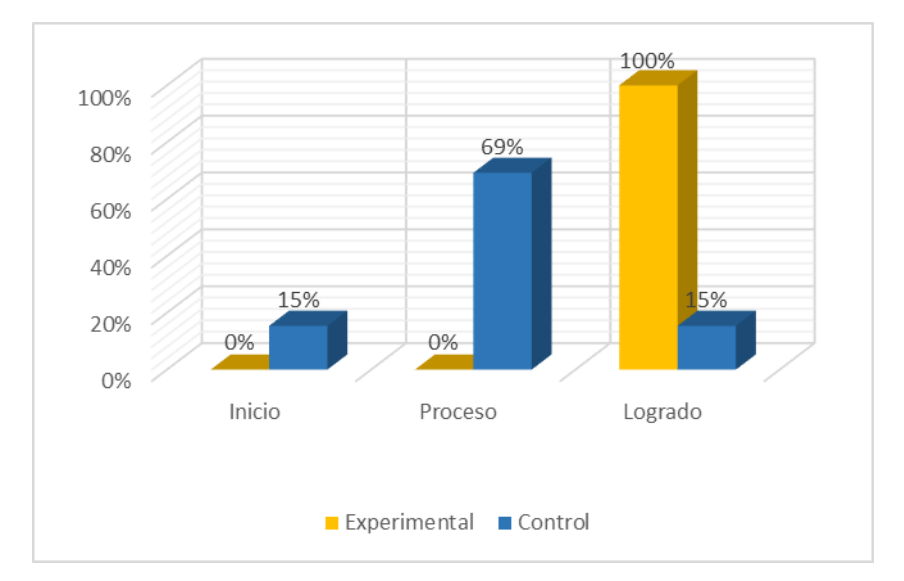

De los resultados se observa en el postest sobre la influencia de Google Blogger como gestor de contenidos en la gestión del aprendizaje en estudiantes de la Institución Educativa San Juan de Yanacocha, en el grupo experimental, el 100% se encuentran en el nivel logrado y en el grupo control, el 15% de los estudiantes se encuentran en nivel de Inicio, el 69% se encuentra en el nivel de Proceso y el 15% se encuentra en el nivel de logrado, lo que podemos inferir que el Google Blogger como gestor de contenidos permite mejorar en la gestión del aprendizaje en estudiantes de la Institución Educativa San Juan de Yanacocha.

# *4.2.2. Análisis inferencial*

# *Prueba de normalidad*

Antes de la verificación de prueba de hipótesis general, es necesario analizar el comportamiento de los datos ya sea a través de una distribución normal (estadística paramétrica) o si estos responden a una libre distribución (estadística no paramétrica). Para ello usaremos la prueba de normalidad de Shapiro Wilk. adecuado para las investigaciones que tienen una muestra menor a 50. La hipótesis planteada será:

H<sub>0</sub>: Los datos se originan de una distribución normal. (Sig > 0,05)

H<sub>1</sub>: Los datos no se originan de una distribución normal. (Sig  $\leq$  0,05)

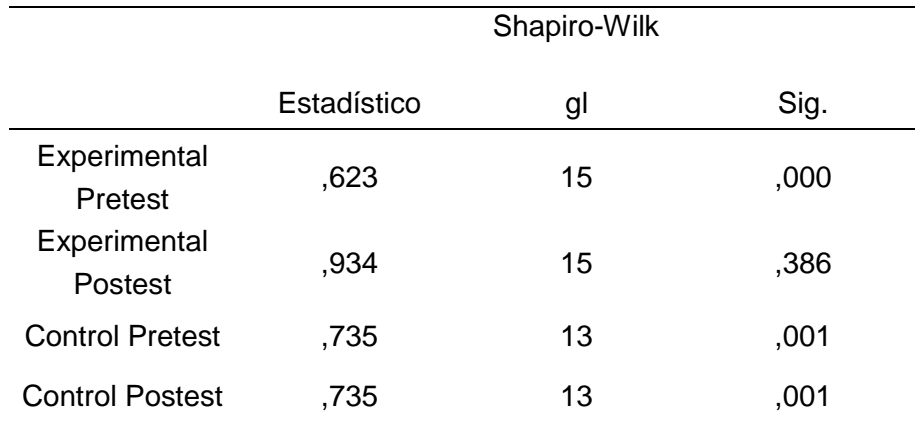

### **Tabla 9**
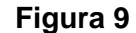

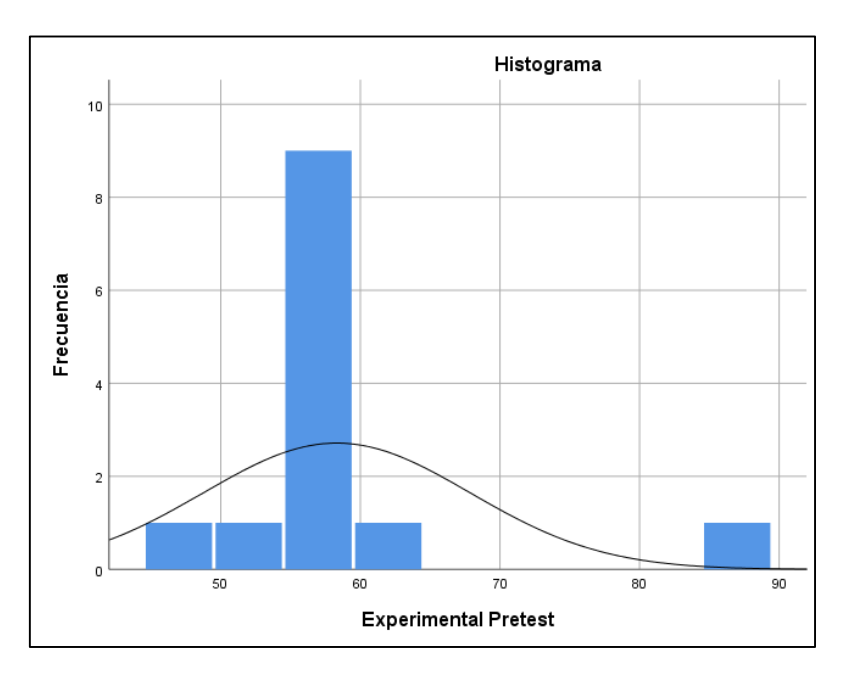

En la tabla 9 y figura 9 el grupo experimental del Pretest la sig < 0.05 y en el grupo experimental del Postest la Sig > 0.05 en consecuencia, se rechaza la  $H_0$  y se acepta la  $H_1$  por lo que todos los datos en los dos grupos provienen de una distribución no normal, para este caso se utilizara el estadístico no paramétrico de Wilcoxon.

#### **4.3. Prueba de Hipótesis**

#### *4.3.1. Hipótesis General*

H<sub>0</sub>: Google Blogger como gestor de contenidos no influye positivamente en el aprendizaje de computación en estudiantes de la Institución Educativa San Juan de Yanacocha – Yanahuanca – Pasco.

H<sub>1</sub>: Google Blogger como gestor de contenidos influye positivamente en el aprendizaje de computación en estudiantes de la Institución Educativa San Juan de Yanacocha – Yanahuanca – Pasco.

#### **Tabla 10**

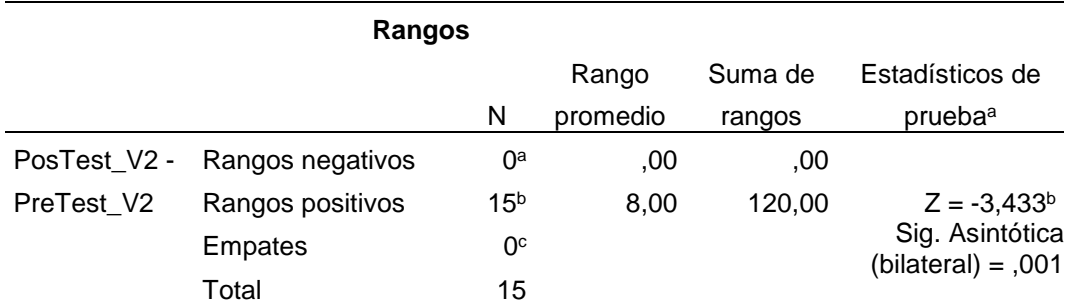

*Comparación de rangos del aprendizaje de computación en estudiantes de la Institución Educativa San Juan de Yanacocha – Yanahuanca – Pasco*

En la Tabla 10, podemos ver la diferencia de rangos entre los resultados del Postest y del Pretest. Esto demuestra que, con el uso de Google Blogger como gestor de contenidos en el aprendizaje de computación, 0 estudiantes no mostraron ninguna diferencia en sus puntuaciones Pre y Postest. Sin embargo, 15 estudiantes experimentaron el impacto del uso de Google Blogger, mientras que 0 estudiantes obtuvieron la misma puntuación en ambas pruebas. Para comprobar la hipótesis, se utilizó el estadístico de Wilcoxon. El resultado mostró que Z < Zt (-3,433 < -1,96) con una tendencia de cola izquierda, lo que indica el rechazo de la hipótesis nula. Además, p < α (0,001 < 0,05), lo que confirma la decisión de aceptar la hipótesis alternativa. Esto significa que el uso de Google Blogger como gestor de contenidos influye positivamente en el aprendizaje de computación en estudiantes de la Institución Educativa San Juan de Yanacocha - Yanahuanca - Pasco.

#### *4.3.2. Hipótesis especifica 1*

H<sub>0</sub>: Google Blogger como gestor de contenidos no influye positivamente en la gestión de proyectos de emprendimiento en estudiantes de la Institución Educativa San Juan de Yanacocha – Yanahuanca – Pasco.

H<sub>1</sub>: Google Blogger como gestor de contenidos influye positivamente en el en la gestión de proyectos de emprendimiento en estudiantes de la Institución Educativa San Juan de Yanacocha – Yanahuanca – Pasco.

#### **Tabla 11**

*Comparación de rangos de la gestión de proyectos de emprendimiento en estudiantes de la Institución Educativa San Juan de Yanacocha – Yanahuanca – Pasco*

|            | Rangos                        |                 |          |         |                                       |
|------------|-------------------------------|-----------------|----------|---------|---------------------------------------|
|            |                               |                 | Rango    | Suma de | Estadísticos de                       |
|            |                               | N               | promedio | rangos  | prueba <sup>a</sup>                   |
|            | PosTest D1 - Rangos negativos | 0ª              | .00      | .00     |                                       |
| PreTest D1 | Rangos positivos              | 14 <sup>b</sup> | 7,50     | 105,00  | $Z = -3,359b$                         |
|            | <b>Empates</b>                | 1 <sup>c</sup>  |          |         | Sig. Asintótica<br>$(blateral) = 001$ |
|            | Total                         | 15              |          |         |                                       |

En la Tabla 11, podemos ver la diferencia de rangos entre los resultados del Postest y del Pretest. Esto demuestra que, con el uso de Google Blogger como gestor de contenidos en la gestión de proyectos de emprendimiento, 0 estudiantes no mostraron ninguna diferencia en sus puntuaciones Pre y Postest. Sin embargo, 14 estudiantes experimentaron el impacto del uso de Google Blogger, mientras que 1 estudiante obtuvo la misma puntuación en ambas pruebas. Para comprobar la hipótesis, se utilizó el estadístico de Wilcoxon. El resultado mostró que Z < Zt (-3,359 < -1,96) con una tendencia de cola izquierda, lo que indica el rechazo de la hipótesis nula. Además, p < α (0,001 < 0,05), lo que confirma la decisión de aceptar la hipótesis alternativa. Esto significa que el uso de Google Blogger como gestor de contenidos influye positivamente en la gestión de proyectos de emprendimiento en estudiantes de la Institución Educativa San Juan de Yanacocha - Yanahuanca - Pasco.

#### *4.3.3. Hipótesis especifica 2*

H<sub>0</sub>: Google Blogger como gestor de contenidos no influye positivamente en los entornos virtuales en estudiantes de la Institución Educativa San Juan de Yanacocha – Yanahuanca – Pasco.

H<sub>1</sub>: Google Blogger como gestor de contenidos influye positivamente en los entornos virtuales en estudiantes de la Institución Educativa San Juan de Yanacocha – Yanahuanca – Pasco.

#### **Tabla 12**

*Comparación de rangos de los entornos virtuales en estudiantes de la Institución Educativa San Juan de Yanacocha – Yanahuanca – Pasco*

|                          | Rangos           |                 |          |         |                                       |
|--------------------------|------------------|-----------------|----------|---------|---------------------------------------|
|                          |                  |                 | Rango    | Suma de | Estadísticos de                       |
|                          |                  | N               | promedio | rangos  | prueba <sup>a</sup>                   |
| PosTest D <sub>2</sub> - | Rangos negativos | 0ª              | .00      | .00     |                                       |
| PreTest D <sub>2</sub>   | Rangos positivos | 15 <sup>b</sup> | 8,00     | 120,00  | $Z = -3,436^b$                        |
|                          | <b>Empates</b>   | 0 <sup>c</sup>  |          |         | Sig. Asintótica<br>$(blateral) = 001$ |
|                          | Total            | 15              |          |         |                                       |

En la Tabla 12, podemos ver la diferencia de rangos entre los resultados del Postest y del Pretest. Esto demuestra que, con el uso de Google Blogger como gestor de contenidos en los entornos virtuales, 0 estudiantes no mostraron ninguna diferencia en sus puntuaciones Pre y Postest. Sin embargo, 15 estudiantes experimentaron el impacto del uso de Google Blogger, mientras que 0 estudiantes obtuvieron la misma puntuación en ambas pruebas. Para comprobar la hipótesis, se utilizó el estadístico de Wilcoxon. El resultado mostró que Z < Zt (-3,436 < -1,96) con una tendencia de cola izquierda, lo que indica el rechazo de la hipótesis nula. Además, p < α (0,001 < 0,05), lo que confirma la decisión de aceptar la hipótesis alternativa. Esto significa que el uso de Google Blogger como gestor de contenidos influye positivamente en los entornos virtuales en estudiantes de la Institución Educativa San Juan de Yanacocha - Yanahuanca - Pasco.

#### *4.3.4. Hipótesis especifica 3*

H<sub>0</sub>: Google Blogger como gestor de contenidos no influye positivamente en la gestión del aprendizaje en estudiantes de la Institución Educativa San Juan de Yanacocha – Yanahuanca – Pasco.

H<sub>1</sub>: Google Blogger como gestor de contenidos influye positivamente en la gestión del aprendizaje en estudiantes de la Institución Educativa San Juan de Yanacocha – Yanahuanca – Pasco.

#### **Tabla 13**

*Comparación de rangos de la gestión del aprendizaje en estudiantes de la Institución Educativa San Juan de Yanacocha – Yanahuanca – Pasco* 

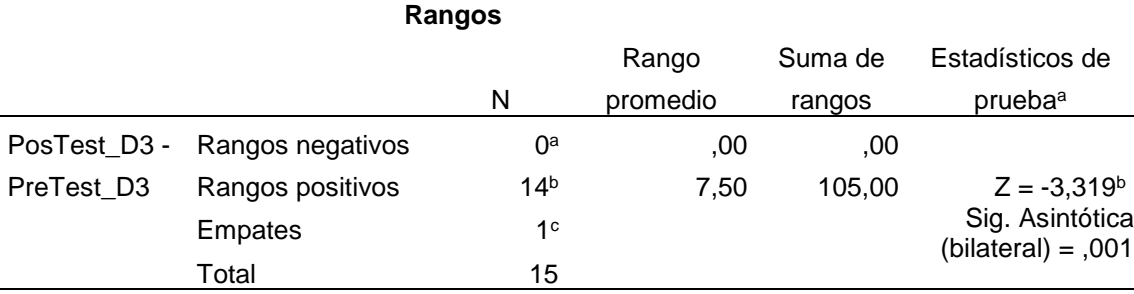

En la Tabla 13, podemos ver la diferencia de rangos entre los resultados del Postest y del Pretest. Esto demuestra que, con el uso de Google Blogger como gestor de contenidos en la gestión del aprendizaje, 0 estudiantes no mostraron ninguna diferencia en sus puntuaciones Pre y Postest. Sin embargo, 14 estudiantes experimentaron el impacto del uso de Google Blogger, mientras que 1 estudiante obtuvo la misma puntuación en ambas pruebas. Para comprobar la hipótesis, se utilizó el estadístico de Wilcoxon. El resultado mostró que Z < Zt (- 3,319 < -1,96) con una tendencia de cola izquierda, lo que indica el rechazo de la hipótesis nula. Además, p < α (0,001 < 0,05), lo que confirma la decisión de aceptar la hipótesis alternativa. Esto significa que el uso de Google Blogger como gestor de contenidos influye positivamente en la gestión del aprendizaje en estudiantes de la Institución Educativa San Juan de Yanacocha - Yanahuanca - Pasco.

#### **4.4. Discusión de Resultados**

En cuanto a la hipótesis general, Google Blogger como gestor de contenidos influye positivamente en el aprendizaje de computación en estudiantes de la Institución Educativa San Juan de Yanacocha – Yanahuanca – Pasco. En cuanto a estos resultados obtenidos, existe una conexión con las conclusiones mencionadas por (Libia, 2017) en su trabajo de investigación relacionado con los ductos de la informática, ramas de la filosofía, la literatura y las ciencias de la educación, el diseño descriptivo de la investigación-relevancia de los métodos mixtos, no relación experimental. tipo. El objetivo fundamental de este trabajo fue diseñar un blog para ayudar a los estudiantes de séptimo año de educación básica en el Reino de Unidades Educativas de Inglaterra a estudiar las materias de lengua y literatura, y el sustento teórico se basó en la perspectiva de diseñar un blog. . Blogging and Discovery Learning, establece una recopilación bibliográfica del uso de los blogs y el aprendizaje en entornos educativos y sus elementos. Realizamos una encuesta por muestreo a 42 estudiantes. En el estudio de campo, se utilizó una encuesta de aprendizaje para determinar los niveles de aprendizaje y una matriz de evaluación de blogs para determinar los efectos del aprendizaje. A partir de la información recabada, se constató que los alumnos recibieron una educación de "a veces" y un nivel de formación "adecuado" a través del proyecto blog. Se extrajeron las correspondientes conclusiones, donde la Web 2.0 afectó significativa y directamente los niveles de aprendizaje, de igual forma (A. Torres, 2018) menciona en esta encuesta experimental que se utilizó el blogging para determinar su impacto en la naturaleza y Cuánto Impacto Tiene un Producto -

65

Estrategias de aprendizaje para estudiantes del I.E.S José Antonio Encinas de Vizcachani. Los datos fueron obtenidos a través de la observación directa a través de listas de cotejo, analizando las actividades realizadas por 84 estudiantes. Los resultados fueron tabulados y analizados mediante el estadístico t del estudiante, y se concluyó que el uso de blogs como estrategia para mejorar el producto docente de los estudiantes de la I.E.S José Antonio Encinas de Vizcachani tuvo un impacto significativo. El blog es un recurso TIC que permite la enseñanza y el aprendizaje en un campo específico, como la informática, para cerrar las brechas de conocimiento de los estudiantes mediante la adquisición de habilidades que les ayudarán a desempeñarse adecuadamente en su entorno.

#### **CONCLUSIONES**

- La utilización de Google Blogger como gestor de contenidos influye positivamente en la gestión de proyectos de emprendimiento en estudiantes de la Institución Educativa San Juan de Yanacocha – Yanahuanca – Pasco, en razón que el nivel de significancia es  $0.001 < 0.05$  y Z = -3,433  $<$  -1.96, entre el grupo control y grupo experimental.
- La utilización de Google Blogger como gestor de contenidos influye positivamente en la gestión de proyectos de emprendimiento en estudiantes de la Institución Educativa San Juan de Yanacocha – Yanahuanca – Pasco, en razón que el nivel de significancia es  $0.001 < 0.05$  y Z = -3,359  $<$  -1.96, entre el grupo control y grupo experimental.
- La utilización de Google Blogger como gestor de contenidos influye positivamente en los entornos virtuales en estudiantes de la Institución Educativa San Juan de Yanacocha – Yanahuanca – Pasco, en razón que el nivel de significancia es 0,001  $<$  0,05 y Z = -3,436  $<$  -1.96, entre el grupo control y grupo experimental.
- La utilización de Google Blogger como gestor de contenidos influye positivamente en la gestión del aprendizaje en estudiantes de la Institución Educativa San Juan de Yanacocha – Yanahuanca – Pasco, en razón que el nivel de significancia es  $0,001 < 0,05$  y Z =  $-3,319 < -1.96$ , entre el grupo control y grupo experimental.

#### **RECOMENDACIONES**

- Impulsar la investigación en las instituciones educativas públicas y privadas para diseñar propuestas innovadoras aplicadas a la innovación e involucrar a todos los docentes en colaboración para lograr altos niveles de aprendizaje en la educación para el trabajo.
- Motivar a todo el personal docente y administrativo de las instituciones educativas a recibir capacitación en el uso y manejo de las TIC como parte del proceso de enseñanza.
- Uso sostenido y sistemático de herramientas tecnológicas en todas las áreas del plan de estudios.

#### **REFERENCIAS BIBLIOGRÁFICAS**

Fernández, M., & Valero, M. (2003). Dirección de recursos humanos. Madrid: Paraninfo.

Battelle, J. (2005). The rise of the Web 2.0. Wired Magazine.

- Hughes, T. P. (1983). Networks of power: Electrification in Western society, 1880-1930. Baltimore: Johns Hopkins University Press.
- Davenport, T. H. (1993). Process innovation: Reengineering work through information technology. Boston, MA: Harvard Business School Press.
- Vygotsky, L. S. (1978). Mind in society: The development of higher psychological processes. Cambridge, MA: Harvard University Press.
- Piaget, J. (1970). La psychologie de l'enfant. Paris: Presses Universitaires de France.
- Ackoff, R. L. (1989). From data to wisdom. New York: Wiley.
- Popper, N. (2019). Digital disruption: The future of work and how we will survive it. HarperBusiness.
- Drucker, P. F. (1993). Managing in a time of great change. Truman Talley Books.

Drucker, P. F. (2004). The essential Drucker. Harper Business.

- Thomson, W. (1870). On the motion of particles suspended in a fluid. Proceedings of the Royal Society of London, 19(134), 217-229.
- Díaz, F. y Hernández, G. (2010). Estrategias docentes para un aprendizaje significativo. México: McGraw-Hill.

Romero, S. (2013). Introducción a la comunicación. Madrid: McGraw-Hill Education.

- Turing, A. M. (1936). On computable numbers, with an application to the Entscheidungsproblem. Proceedings of the London Mathematical Society, 2(42), 230-265.
- Bandura, A. (1977). Social learning theory. Englewood Cliffs, NJ: Prentice-Hall.
- «Blogger: 22 años de la plataforma que popularizó los blogs». Digital Trends Español (en inglés). 23 de agosto de 2021. Consultado el 13 de mayo de 2022.
- «'Evhead', el fundador de Blogger, abandona Google». El País. 5 de octubre de 2004. [ISSN](https://es.wikipedia.org/wiki/ISSN) [1134-6582.](https://portal.issn.org/resource/issn/1134-6582) Consultado el 13 de mayo de 2022.
- Araújo, J.B. y Chadwick, C.B. (1988). Tecnología educacional. Teorías de la instrucción. Barcelona. Paidós.
- Ausubel, D.P.; Novak, J.D. y Hanesian, H. (1989). Psicología cognitiva. Un punto de vista cognoscitivo. Méjico. Trillas.
- Beltrán, J. y Santiuste V. et aL: Psicología de la Educación. Eudema. (1988) (Capítulo 3o).
- Bernard, A.: Factores y procesos de aprendizaje. (Capítulo III). I.C.E. Zaragoza.
- Bigge, M.: Teorías del aprendizaje para maestros. Trillas. Capítulo I.
- Colom, A.; Sureda, J. y Salinas, J. (1988). Tecnología y medios educativos. Madrid. Cincel.
- Crevier, D. (1996). Inteligencia artificial. Madrid. Acento.
- Davis, S. F., Palladino, J. J.. Ortiz Salinas. M. E. Pineda Ayala, L. E.. Mués Zepeda, A., Alba Ramírez, V. del C, Campos Olguin, V. & Davis, S. F. (2007). Psicología (Quinta edición). Pearson Educación.
- DELVAL, J. (1986). Niños y máquinas. Los ordenadores y la educación. Madrid, Alianza.
- Elena Díaz Negrín (2012) Historia de los Blogs.
- Entwistle, N: La comprensión del aprendizaje en el aula. Temas de Educación. Paidós. MEC. (1988)
- Fischer, D. L. V. L E., & Espejo, C. J. (2017). Mercadotecnia (5a. ed.). McGraw-Hill Interamericana.
- Gagné, R.M. y Glaser, R. (1987). Foundations in learning research, en Instructional technology: foundations. GAGNÉ, R. (Ed). Hillsdale. Lawrence Erlbaum Associates Inc. Publishers.
- García. J.I. A. (2015). Psicología (2nd Edition). McGraw-Hill Interamericana. <https://bookshelf.vitalsource.com/books/9781456212292>

Gros, B. (coord) (1997). Diseños y programas educativos. Barcelona. Ariel.

- Hartley, R.A.K.Y.S. W. (2018). Marketing (13th Edition). McGraw-Hill Interamericana. <https://bookshelf.vitalsource.com/books/9781456261962>
- Hernández, R., Fernández, C., y Baptista, P., (2010), Metodología de la investigación, México D.F., México: McGraw-Hill/Interamericana Editores. S. A. de C.V.
- Kotler. P. (2012). MARKETING (14th Edición). Pearson HispanoAmerica Contenido. <https://bookshelf.vitalsource.com/books/9786073214209>

Martí, E. (1992). Aprender con ordenadores en la escuela. Barcelona, ICE-Horsori.

Martínez, M.A. y Sauleda, N. (1995). Informática: usos didácticos convencionales, en Tecnología educativa. Nuevas Tecnologías aplicadas a la educación.

Rodríguez, J.L. y Sáenz, O. (dirs). Alcoy. Marfil.

- Méndez, C., (2012), Metodología. Diseño y desarrollo del proceso de investigación con énfasis en ciencias empresariales, México D.F., México: Limusa S. A.
- Mercer, N. y Fisher, E. (1992). How do teachers help children to learn? An analysis of teacher's interventions in computer-based activities. Learning and Instruction. Vol. 2. 339-355.
- Morris, C. G. (2014). PSICOLOGIA (lOth Edición). Pearson HispanoAmerica Contenido, <https://bookshelf.vitalsource.com/books/9786073221368>
- Papert, S. (1987). Desafío de la mente. Computadoras y educación. Buenos Aires, Galápago.
- Papert, S. (1995). La máquina de los niños. Barcelona. Paidós.
- -PINILLOS, J. L.: Principios de Psicología. Alianza. (Capítulo 5o).
- Sabino Carlos A. (1986). El proceso de investigación. Caracas: Editorial Panapo, p. 53.
- Skinner, B.F. (1985). Aprendizaje y comportamiento. Barcelona. Martínez-Roca.
- Solomon, C. (1987). Entornos de aprendizaje con ordenadores. Barcelona. Paidós-MEC.
- -TH. LEAHEY: Historia de la Psicología. (Capítulos del Vil al X).
- Trujillo N. (2011). Uso educativo de los blogs. Revista Cognición. Fundación latinoamericana para la educación a distancia. Año 7. N° 32. Mendoza-Argentina
- Vygotski, L.S. (1979). El desarrollo de los procesos psicológicos superiores. Barcelona. Crítica.

**Anexos** 

# **EVALUACIÓN DEL APRENDIZAJE DE COMPUTACIÓN**

### **Apellidos y Nombres:** \_\_\_\_\_\_\_\_\_\_\_\_\_\_\_\_\_\_\_\_\_\_\_\_\_\_\_\_\_\_\_\_\_\_\_\_\_\_\_\_\_\_\_\_\_\_\_\_\_\_

**Instrucciones:** Responde a las siguientes preguntas seleccionando la opción correcta.

Respuesta correcta: 1 punto.

Respuesta incorrecta: 0 punto.

- 1. ¿Qué es Google Blogger?
	- a) Un procesador de texto
	- b) Una plataforma de creación y publicación de contenidos en línea
	- c) Una red social
- 2. ¿En qué año Google adquirió Blogger?
	- a) 2000
	- b) 2003
	- c) 2005
- 3. ¿Qué tipo de contenido se puede crear en Google Blogger?
	- a) Solo texto
	- b) Texto y multimedia
	- c) Solo imágenes
- 4. ¿Cuál es una ventaja clave de Google Blogger en términos de accesibilidad?
	- a) Requiere habilidades técnicas avanzadas
	- b) Interfaz intuitiva y fácil de usar
	- c) Limitada capacidad de personalización
- 5. ¿Qué función permite a los usuarios integrar código HTML y JavaScript en sus publicaciones en Blogger?
	- a) Plugin de Código Avanzado
	- b) Función de Desarrollador
	- c) Configuración de Código
- 6. ¿Cuál de las siguientes no es una herramienta de Google que se integra fácilmente con Blogger?
	- a) Google Drive
	- b) Google Analytics
	- c) Microsoft Excel
- 7. ¿Cuál es uno de los usos educativos potenciales de Google Blogger?
	- a) Edición de videos
	- b) Creación de blogs de aula
	- c) Programación en línea
- 8. ¿Cómo puede Google Blogger contribuir al aprendizaje autónomo de los estudiantes?
	- a) Ofreciendo tutorías en línea
	- b) Facilitando la creación de portfolios digitales
	- c) Limitando el acceso a recursos educativos
- 9. ¿Cuál de las siguientes áreas de la computación podría ser mejorada mediante el uso de Google Blogger?
	- a) Biología molecular
	- b) Programación de software
	- c) Teoría literaria
- 10. ¿Cómo se pueden personalizar los blogs en Google Blogger?
	- a) Cambiando la marca de agua de Google
	- b) Seleccionando plantillas y modificando el diseño
	- c) Desactivando la opción de comentarios
- 11. ¿Cuál es una limitación potencial de Google Blogger en términos de programación avanzada?
	- a) No permite la integración de código
	- b) Falta de opciones de personalización
	- c) Menos funciones avanzadas que otras plataformas
- 12. ¿Cómo puede Blogger facilitar la colaboración entre estudiantes en proyectos educativos?
	- a) Permitiendo comentarios en las publicaciones
	- b) Restringiendo el acceso a la plataforma
	- c) Desactivando la opción de compartir
- 13. ¿Qué estadísticas pueden ser monitoreadas mediante Google Analytics en un blog de Blogger?
	- a) Número de seguidores en redes sociales
	- b) Número de visitantes y páginas vistas
	- c) Temperatura ambiente
- 14. ¿Cuál es uno de los objetivos principales de la gestión de proyectos de emprendimiento económico y social en el contexto de Blogger?
	- a) Crear memes virales
	- b) Desarrollar habilidades de escritura
	- c) Fomentar la creatividad y la innovación
- 15. ¿Cómo puede Blogger contribuir a la gestión autónoma del aprendizaje?
	- a) Proporcionando lecciones en línea
	- b) Facilitando la creación de contenido autodidacta
	- c) Limitando el acceso a la información en línea
- 16. ¿Cuál es una desventaja potencial de utilizar Blogger en un entorno educativo?
	- a) Falta de integración con otras plataformas
	- b) Complejidad excesiva en la interfaz
	- c) Limitaciones en la personalización avanzada
- 17. ¿Qué tipo de contenido multimedia se puede integrar fácilmente en las publicaciones de Blogger?
	- a) Videos y presentaciones
	- b) Realidad virtual
	- c) Hologramas
- 18. ¿Cómo se puede fomentar la participación de los estudiantes mediante Google Blogger?
	- a) Desactivando la opción de comentarios
	- b) Promoviendo la competencia entre estudiantes
	- c) Permitiendo y respondiendo a comentarios

# **Sesión de Aprendizaje 01: Crear un Blog**

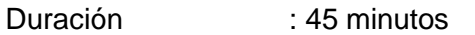

Capacidad : Crea propuesta de valor

# **Objetivos de Aprendizaje:**

- $\checkmark$  Comprender qué es una propuesta de valor y su importancia en un blog.
- $\checkmark$  Identificar los elementos clave de una propuesta de valor efectiva.
- $\checkmark$  Desarrollar y articular una propuesta de valor única para tu blog.

# **Estructura de la Sesión:**

- **I. Introducción (5 minutos)**
	- $\checkmark$  Explicación de la importancia de una propuesta de valor en un blog.
	- $\checkmark$  Resumen del plan de la sesión.

# **II. ¿Qué es una Propuesta de Valor? (10 minutos)**

- $\checkmark$  Definición y concepto de una propuesta de valor.
- $\checkmark$  Ejemplos de propuestas de valor en el contexto de blogs.

# **III. Elementos Clave de una Propuesta de Valor (10 minutos)**

- $\checkmark$  Identificación y explicación detallada de los elementos esenciales de una propuesta de valor:
	- Audiencia objetivo
	- Problema a resolver o necesidad a satisfacer
	- Solución única que ofrece el blog
	- Beneficios y ventajas para la audiencia
	- Diferenciación respecto a la competencia

### **IV. Actividad Práctica (10 minutos)**

- $\checkmark$  Los participantes trabajan individualmente o en parejas en la creación de una propuesta de valor para un blog ficticio.
- $\checkmark$  Se proporcionan pautas y ejemplos para guiar el proceso.

# **V. Presentación y Retroalimentación (5 minutos)**

- $\checkmark$  Algunos participantes comparten sus propuestas de valor con el grupo.
- $\checkmark$  Breve retroalimentación y discusión sobre las fortalezas y áreas de meiora de cada propuesta.

# **VI. Cierre y Reflexión (5 minutos)**

- $\checkmark$  Recapitulación de los conceptos clave aprendidos.
- $\checkmark$  Reflexión sobre la importancia de una propuesta de valor sólida en la creación de un blog.

 $\checkmark$  Asignación de tarea o ejercicio para aplicar lo aprendido.

# **Materiales Necesarios:**

- $\checkmark$  Pizarra o proyector para presentaciones.
- $\checkmark$  Material de escritura (pizarrón y marcadores o papel y lápices).
- $\checkmark$  Dispositivos con acceso a internet (opcional, para búsqueda de ejemplos).

- $\checkmark$  Se fomenta la participación activa y las preguntas a lo largo de la sesión.
- $\checkmark$  Se anima a los participantes a aplicar los conceptos aprendidos al crear su propio blog.
- $\checkmark$  Se proporcionarán recursos adicionales (enlaces, documentos PDF) para profundizar en el tema después de la sesión.

# **Sesión de Aprendizaje 02: Escritorio del Blog**

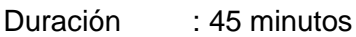

Capacidad : Aplica habilidades técnicas

# **Objetivos de Aprendizaje:**

- $\checkmark$  Familiarizarse con el escritorio de administración de un blog.
- $\checkmark$  Aprender a utilizar las herramientas y funciones esenciales en el escritorio del blog.
- $\checkmark$  Aplicar habilidades técnicas para gestionar y personalizar un blog de manera efectiva.

# **Estructura de la Sesión:**

- **I. Introducción al Escritorio del Blog (10 minutos)**
	- $\checkmark$  Explicación de qué es el escritorio de administración de un blog.
	- $\checkmark$  Visión general de las funciones y herramientas disponibles.

# **II. Navegación y Configuración Básica (10 minutos)**

- Demostración práctica de cómo navegar por el escritorio del blog.
- Configuración inicial: idioma, preferencias de diseño, configuración de comentarios, etc.

# **III. Creación y Edición de Contenido (10 minutos)**

- $\checkmark$  Guía sobre cómo crear y editar entradas y páginas.
- $\checkmark$  Uso de herramientas de formato de texto y multimedia.

# **IV. Personalización del Diseño (5 minutos)**

- $\checkmark$  Explicación de cómo personalizar el aspecto y diseño del blog.
- $\checkmark$  Uso de plantillas y personalización de colores, fuentes, etc.

# **V. Gestión de Comentarios y Moderación (5 minutos)**

 $\checkmark$  Instrucciones sobre cómo gestionar y moderar los comentarios de los lectores.

# **VI. Actividad Práctica y Aplicación (5 minutos)**

 Los participantes aplican lo aprendido en ejercicios prácticos usando el escritorio de un blog de prueba.

# **Materiales Necesarios:**

- $\checkmark$  Computadoras o dispositivos con acceso a internet para cada participante.
- $\checkmark$  Acceso a un blog de prueba o plataforma de blogs para la actividad práctica.

# **Notas Adicionales:**

 $\checkmark$  Se fomenta la participación activa y se anima a los participantes a hacer preguntas durante la sesión.

- $\checkmark$  Se proporcionará un recurso de referencia (posiblemente una guía impresa o en línea) para que los participantes lo consulten después de la sesión.
- $\checkmark$  Se sugiere asignar una tarea para que los participantes practiquen lo aprendido después de la sesión.

# **Sesión de Aprendizaje 03: Visión General del Blog**

Duración: 45 minutos

Capacidad: Trabaja cooperativamente para el logro de objetivos y metas

# **Objetivos de Aprendizaje:**

- Comprender la importancia de la colaboración en el desarrollo y mantenimiento de un blog.
- $\checkmark$  Familiarizarse con las diferentes áreas y roles en la gestión de un blog.
- $\checkmark$  Practicar el trabajo en equipo para establecer metas y objetivos claros para un blog.

# **Estructura de la Sesión:**

# **I. Introducción (5 minutos)**

- $\checkmark$  Presentación de la importancia del trabajo en equipo en la gestión de un blog.
- $\checkmark$  Resumen del plan de la sesión.

# **II. Roles y Responsabilidades (10 minutos)**

- $\checkmark$  Explicación detallada de los diferentes roles en la gestión de un blog, como autor, editor, administrador, etc.
- $\checkmark$  Discusión sobre la importancia de cada rol y cómo contribuyen al éxito del blog.

# **III. Áreas Clave de un Blog (10 minutos)**

- $\checkmark$  Descripción de las áreas principales de un blog, como contenido, diseño, SEO, marketing, etc.
- $\checkmark$  Discusión sobre cómo cada área contribuye a la experiencia del usuario y al crecimiento del blog.

# **IV. Actividad de Grupo (10 minutos)**

- $\checkmark$  Los participantes se dividen en grupos y se les asigna una tarea colaborativa.
- $\checkmark$  Cada grupo debe discutir y establecer metas y objetivos para un blog ficticio, considerando los roles y áreas discutidas.

# **V. Presentación y Discusión (5 minutos)**

- $\checkmark$  Cada grupo presenta sus metas y objetivos al resto de la clase.
- $\checkmark$  Breve discusión y retroalimentación sobre las propuestas presentadas.

# **VI. Reflexión y Plan de Acción (5 minutos)**

- $\checkmark$  Reflexión individual sobre la importancia de la colaboración en la gestión de un blog.
- $\checkmark$  Asignación de tareas o acciones a seguir para aplicar lo aprendido en la sesión.

### **Materiales Necesarios:**

- $\checkmark$  Pizarra o proyector para presentaciones.
- $\checkmark$  Material de escritura (pizarrón y marcadores o papel y lápices).
- $\checkmark$  Espacio para trabajo en grupos.

- $\checkmark$  Se fomenta la participación activa y la colaboración durante toda la sesión.
- $\checkmark$  Se anima a los participantes a aplicar los conceptos y habilidades aprendidas en sus propios proyectos de blog.
- $\checkmark$  Se proporcionarán recursos adicionales (enlaces, documentos PDF) para profundizar en el tema después de la sesión.

# **Sesión de Aprendizaje 04: Escribir una Entrada en Blogger**

Duración: 45 minutos

Capacidad: Evalúa los resultados del proyecto de emprendimiento

# **Objetivos de Aprendizaje:**

- $\checkmark$  Aprender a redactar una entrada efectiva en Blogger.
- Comprender la importancia de la evaluación de resultados en un proyecto de emprendimiento.
- $\checkmark$  Aplicar habilidades de evaluación para mejorar el contenido del blog.

# **Estructura de la Sesión:**

# **I. Introducción (5 minutos)**

- $\checkmark$  Breve explicación sobre la importancia de la redacción efectiva en un blog.
- $\checkmark$  Introducción al concepto de evaluación de resultados en un proyecto de emprendimiento.

# **II. Pasos para Escribir una Entrada en Blogger (15 minutos)**

- $\checkmark$  Explicación detallada de los pasos para crear una entrada en Blogger:
- $\checkmark$  Título atractivo
- $\checkmark$  Contenido relevante y valioso
- Uso de multimedia (imágenes, videos)
- $\checkmark$  Estructura y formato adecuados

### **III. Práctica Guiada (10 minutos)**

- $\checkmark$  Los participantes escriben una entrada corta en Blogger, aplicando los conceptos aprendidos.
- $\checkmark$  Se proporcionan pautas y ejemplos para guiar el proceso.

### **IV. Evaluación de Resultados (10 minutos)**

- $\checkmark$  Introducción a la importancia de evaluar los resultados en un provecto de emprendimiento.
- $\checkmark$  Revisión y discusión de las entradas creadas por los participantes, centrándose en la efectividad del contenido.

### **V. Retroalimentación y Mejoras (5 minutos)**

- $\checkmark$  Breve retroalimentación sobre las entradas escritas.
- $\checkmark$  Sugerencias para mejorar el contenido y la presentación.

### **Materiales Necesarios:**

- $\checkmark$  Computadoras o dispositivos con acceso a internet para cada participante.
- $\checkmark$  Acceso a una cuenta de Blogger o una plataforma de blogs similar.

- $\checkmark$  Se fomenta la participación activa y las preguntas a lo largo de la sesión.
- $\checkmark$  Se sugiere que los participantes continúen trabajando en sus entradas después de la sesión y las publiquen en sus blogs.
- $\checkmark$  Se proporcionará un recurso de referencia (posiblemente una guía impresa o en línea) para que los participantes lo consulten después de la sesión.

# **Sesión de Aprendizaje 05: Editor de Entradas en Blogger**

Duración: 45 minutos

Capacidad: Personaliza entornos virtuales

# **Objetivos de Aprendizaje:**

- $\checkmark$  Familiarizarse con las herramientas y funciones del editor de entradas en Blogger.
- $\checkmark$  Aprender a personalizar el formato y diseño de las entradas.
- $\checkmark$  Desarrollar habilidades para crear contenido atractivo y agradable visualmente.

### **Estructura de la Sesión:**

# **I. Introducción al Editor de Entradas (10 minutos)**

- $\checkmark$  Presentación del editor de entradas en Blogger y su importancia en la creación de contenido.
- $\checkmark$  Resumen del plan de la sesión.

# **II. Herramientas y Funciones del Editor (15 minutos)**

- $\checkmark$  Explicación detallada de las herramientas disponibles en el editor de entradas:
- $\checkmark$  Barra de herramientas de formato (negritas, cursivas, listas, etc.).
- $\checkmark$  Inserción de imágenes y videos.
- $\checkmark$  Opciones de enlace y anclaje.
- $\checkmark$  Configuración de categorías y etiquetas.

### **III. Personalización del Formato y Diseño (10 minutos)**

- $\checkmark$  Guía sobre cómo ajustar el formato y diseño de una entrada:
- $\checkmark$  Cambio de tipo y tamaño de letra.
- $\checkmark$  Alineación de texto y elementos multimedia.
- Uso de viñetas y numeración.

### **IV. Práctica Guiada (10 minutos)**

- $\checkmark$  Los participantes crean una entrada en Blogger, aplicando los conceptos aprendidos.
- $\checkmark$  Se proporcionan pautas y ejemplos para guiar el proceso.

### **Materiales Necesarios:**

- $\checkmark$  Computadoras o dispositivos con acceso a internet para cada participante.
- $\checkmark$  Acceso a una cuenta de Blogger o una plataforma de blogs similar.

### **Notas Adicionales:**

 $\checkmark$  Se fomenta la participación activa y las preguntas a lo largo de la sesión.

- $\checkmark$  Se sugiere que los participantes continúen experimentando con el editor de entradas después de la sesión para afianzar lo aprendido.
- $\checkmark$  Se proporcionará un recurso de referencia (posiblemente una guía impresa o en línea) para que los participantes lo consulten después de la sesión.

# **Sesión de Aprendizaje 06: Etiquetas en Blogger**

Duración: 45 minutos

Capacidad: Gestiona información del entorno virtual

# **Objetivos de Aprendizaje:**

- $\checkmark$  Comprender la importancia de las etiquetas en la organización y navegación de un blog.
- $\checkmark$  Aprender a usar y gestionar etiquetas de manera efectiva en Blogger.
- $\checkmark$  Desarrollar habilidades para clasificar y acceder a contenido específico en un entorno virtual.

# **Estructura de la Sesión:**

# **I. Introducción a las Etiquetas (10 minutos)**

- $\checkmark$  Explicación sobre qué son las etiquetas y su función en la organización de un blog.
- $\checkmark$  Resumen del plan de la sesión.

# **II. Uso de Etiquetas en Blogger (15 minutos)**

- Demostración práctica sobre cómo agregar etiquetas a las entradas en Blogger.
- $\checkmark$  Explicación de buenas prácticas para etiquetar contenido de manera efectiva.

### **III. Gestión y Organización de Etiquetas (10 minutos)**

- $\checkmark$  Guía sobre cómo editar, eliminar y organizar etiquetas en Blogger.
- $\checkmark$  Cómo crear una estructura de etiquetas coherente y útil.

### **IV. Práctica Guiada (10 minutos)**

- $\checkmark$  Los participantes aplican lo aprendido etiquetando entradas en un blog de prueba.
- $\checkmark$  Se proporcionan pautas y ejemplos para quiar el proceso.

### **Materiales Necesarios:**

- $\checkmark$  Computadoras o dispositivos con acceso a internet para cada participante.
- $\checkmark$  Acceso a una cuenta de Blogger o una plataforma de blogs similar.

- $\checkmark$  Se fomenta la participación activa y las preguntas a lo largo de la sesión.
- $\checkmark$  Se sugiere que los participantes continúen trabajando con etiquetas en sus propios blogs después de la sesión.

 $\checkmark$  Se proporcionará un recurso de referencia (posiblemente una guía impresa o en línea) para que los participantes lo consulten después de la sesión.

# **Sesión de Aprendizaje 07: Añadir una Imagen en Blogger**

Duración: 45 minutos

Capacidad: Interactúa en entornos virtuales

# **Objetivos de Aprendizaje:**

- $\checkmark$  Aprender a insertar imágenes de manera efectiva en las entradas de un blog en Blogger.
- $\checkmark$  Comprender la importancia de la selección y optimización de imágenes.
- $\checkmark$  Desarrollar habilidades para interactuar con contenido visual en entornos virtuales.

# **Estructura de la Sesión:**

# **I. Introducción a la Inserción de Imágenes (10 minutos)**

- $\checkmark$  Explicación sobre la importancia de las imágenes en las entradas de un blog.
- $\checkmark$  Resumen del plan de la sesión.

# **II. Insertar Imágenes en Blogger (15 minutos)**

- Demostración práctica sobre cómo añadir imágenes a las entradas en Blogger.
- $\checkmark$  Explicación de las opciones de carga, ubicación y alineación.

# **III. Selección y Optimización de Imágenes (10 minutos)**

- Guía sobre cómo elegir imágenes adecuadas y optimizar su tamaño y calidad.
- $\checkmark$  Importancia de los derechos de autor y fuentes de imágenes.

### **IV. Práctica Guiada (10 minutos)**

- $\checkmark$  Los participantes añaden imágenes a sus propias entradas en un blog de prueba.
- $\checkmark$  Se proporcionan pautas y ejemplos para guiar el proceso.

### **Materiales Necesarios:**

- $\checkmark$  Computadoras o dispositivos con acceso a internet para cada participante.
- $\checkmark$  Acceso a una cuenta de Blogger o una plataforma de blogs similar.
- $\checkmark$  Colección de imágenes de muestra para prácticas.

- $\checkmark$  Se fomenta la participación activa y las preguntas a lo largo de la sesión.
- Se sugiere que los participantes continúen trabajando con imágenes en sus propios blogs después de la sesión.
- $\checkmark$  Se proporcionará un recurso de referencia (posiblemente una quía impresa o en línea) para que los participantes lo consulten después de la sesión.

# **Sesión de Aprendizaje 08: Añadir un Vídeo en Blogger**

Duración: 45 minutos

Capacidad: Crea objetos virtuales en diversos formatos

# **Objetivos de Aprendizaje:**

- $\checkmark$  Aprender a incorporar videos de manera efectiva en las entradas de un blog en Blogger.
- $\checkmark$  Comprender la importancia de elegir formatos y fuentes de video adecuados.
- $\checkmark$  Desarrollar habilidades para crear y compartir contenido audiovisual en entornos virtuales.

# **Estructura de la Sesión:**

# **I. Introducción a la Inserción de Videos (10 minutos)**

- $\checkmark$  Explicación sobre la importancia de los videos en las entradas de un blog.
- $\checkmark$  Resumen del plan de la sesión.

# **II. Incorporar Videos en Blogger (15 minutos)**

- $\checkmark$  Demostración práctica sobre cómo añadir videos a las entradas en Blogger.
- $\checkmark$  Explicación de las opciones de inserción y ajustes de configuración.

### **III. Formatos y Fuentes de Video (10 minutos)**

- $\checkmark$  Guía sobre cómo elegir formatos y fuentes de video adecuados para la web.
- $\checkmark$  Consideraciones de calidad y optimización.

### **IV. Práctica Guiada (10 minutos)**

- $\checkmark$  Los participantes añaden videos a sus propias entradas en un blog de prueba.
- $\checkmark$  Se proporcionan pautas y ejemplos para guiar el proceso.

### **Materiales Necesarios:**

- $\checkmark$  Computadoras o dispositivos con acceso a internet para cada participante.
- $\checkmark$  Acceso a una cuenta de Blogger o una plataforma de blogs similar.
- $\checkmark$  Colección de videos de muestra para prácticas.

- $\checkmark$  Se fomenta la participación activa y las preguntas a lo largo de la sesión.
- $\checkmark$  Se sugiere que los participantes continúen trabajando con videos en sus propios blogs después de la sesión.
- $\checkmark$  Se proporcionará un recurso de referencia (posiblemente una quía impresa o en línea) para que los participantes lo consulten después de la sesión.

# **Sesión de Aprendizaje 09: Personalizar en Blogger**

Duración: 45 minutos

Capacidad: Define metas de aprendizaje

# **Objetivos de Aprendizaje:**

- $\checkmark$  Aprender a personalizar un blog en Blogger para reflejar la identidad y estilo del autor.
- $\checkmark$  Comprender la importancia de establecer metas de aprendizaje en el proceso de personalización.
- Desarrollar habilidades para definir y aplicar metas de aprendizaje en la configuración y diseño de un blog.

# **Estructura de la Sesión:**

# **I. Introducción a la Personalización en Blogger (10 minutos)**

- $\checkmark$  Explicación sobre la importancia de la personalización para la identidad de un blog.
- $\checkmark$  Introducción al concepto de metas de aprendizaje en este contexto.
- $\checkmark$  Resumen del plan de la sesión.

### **II. Herramientas de Personalización en Blogger (15 minutos)**

- Demostración práctica de las herramientas y opciones de personalización en Blogger:
- $\checkmark$  Cambio de plantilla y diseño.
- $\checkmark$  Personalización de colores, fuentes y diseño.
- $\checkmark$  Añadir elementos de diseño y widgets.

### **III. Establecimiento de Metas de Aprendizaje (10 minutos)**

- $\checkmark$  Explicación sobre cómo definir metas de aprendizaje específicas para la personalización del blog.
- $\checkmark$  Ejemplos de metas alcanzables y medibles.

# **IV. Actividad Práctica y Aplicación (10 minutos)**

- $\checkmark$  Los participantes aplican lo aprendido personalizando un blog de prueba, siguiendo sus metas de aprendizaje definidas.
- $\checkmark$  Se proporcionan pautas y ejemplos para guiar el proceso.

### **Materiales Necesarios:**

- $\checkmark$  Computadoras o dispositivos con acceso a internet para cada participante.
- $\checkmark$  Acceso a una cuenta de Blogger o una plataforma de blogs similar.

- $\checkmark$  Se fomenta la participación activa y las preguntas a lo largo de la sesión.
- $\checkmark$  Se sugiere que los participantes continúen trabajando en la personalización de sus propios blogs después de la sesión.
- $\checkmark$  Se proporcionará un recurso de referencia (posiblemente una guía impresa o en línea) para que los participantes lo consulten después de la sesión.

# **Sesión de Aprendizaje 10: Privacidad y Permisos en Blogger**

# Duración: 45 minutos

Capacidad: Organiza acciones estratégicas para alcanzar sus metas de aprendizaje **Objetivos de Aprendizaje:**

- $\checkmark$  Comprender la importancia de la privacidad y los permisos en la gestión de un blog.
- $\checkmark$  Aprender a configurar y gestionar los ajustes de privacidad en Blogger.
- $\checkmark$  Desarrollar habilidades para organizar estratégicamente las acciones relacionadas con la privacidad y permisos en un blog.

# **Estructura de la Sesión:**

# **I. Introducción a la Privacidad y Permisos en Blogger (10 minutos)**

- $\checkmark$  Explicación sobre la relevancia de la privacidad y permisos en la gestión de un blog.
- $\checkmark$  Presentación de los conceptos clave.
- $\checkmark$  Resumen del plan de la sesión.

### **II. Configuración de Privacidad en Blogger (15 minutos)**

- Demostración práctica sobre cómo establecer y gestionar configuraciones de privacidad en Blogger.
- $\checkmark$  Explicación detallada de los diferentes niveles de acceso y permisos.

### **III. Organización de Acciones Estratégicas (10 minutos)**

- $\checkmark$  Guía sobre cómo planificar y organizar las acciones relacionadas con la privacidad y permisos en un blog.
- $\checkmark$  Creación de un plan estratégico para la gestión de privacidad.

### **IV. Actividad Práctica y Aplicación (10 minutos)**

- $\checkmark$  Los participantes aplican lo aprendido configurando los ajustes de privacidad en un blog de prueba.
- $\checkmark$  Se proporcionan pautas y ejemplos para guiar el proceso.

### **Materiales Necesarios:**

- $\checkmark$  Computadoras o dispositivos con acceso a internet para cada participante.
- $\checkmark$  Acceso a una cuenta de Blogger o una plataforma de blogs similar.

### **Notas Adicionales:**

 $\checkmark$  Se fomenta la participación activa y las preguntas a lo largo de la sesión.

- $\checkmark$  Se sugiere que los participantes continúen trabajando en la gestión de privacidad en sus propios blogs después de la sesión.
- Se proporcionará un recurso de referencia (posiblemente una guía impresa o en línea) para que los participantes lo consulten después de la sesión.

# **Sesión de Aprendizaje 11: Diseñador de Plantillas en Blogger**

# Duración: 45 minutos

Capacidad: Monitorea y ajusta su desempeño durante el proceso de aprendizaje **Objetivos de Aprendizaje:**

- $\checkmark$  Familiarizarse con las herramientas y funciones del diseñador de plantillas en Blogger.
- $\checkmark$  Aprender a personalizar y modificar una plantilla para adaptarla a las necesidades del blog.
- $\checkmark$  Desarrollar habilidades para monitorear y ajustar el desempeño durante el proceso de diseño.

# **Estructura de la Sesión:**

# **I. Introducción al Diseñador de Plantillas en Blogger (10 minutos)**

- $\checkmark$  Explicación sobre la importancia del diseño de plantillas en la apariencia y funcionalidad de un blog.
- $\checkmark$  Resumen del plan de la sesión.

# **II. Herramientas y Funciones del Diseñador de Plantillas (15 minutos)**

- $\checkmark$  Demostración práctica de las herramientas y opciones disponibles en el diseñador de plantillas en Blogger.
- $\checkmark$  Explicación detallada de cómo realizar modificaciones y personalizaciones.

# **III. Personalización de una Plantilla (10 minutos)**

- $\checkmark$  Guía sobre cómo personalizar una plantilla para adaptarla a las necesidades y estilo del blog.
- Consideraciones de diseño y usabilidad.

### **IV. Monitoreo y Ajustes de Desempeño (10 minutos)**

- Explicación sobre la importancia de monitorear el desempeño del diseño de la plantilla.
- $\checkmark$  Introducción a herramientas de análisis y métricas.

### **Materiales Necesarios:**

- $\checkmark$  Computadoras o dispositivos con acceso a internet para cada participante.
- $\checkmark$  Acceso a una cuenta de Blogger con permisos de edición de plantillas.

### **Notas Adicionales:**

 $\checkmark$  Se fomenta la participación activa y las preguntas a lo largo de la sesión.
- $\checkmark$  Se sugiere que los participantes continúen trabajando en la personalización de sus plantillas después de la sesión y monitoreen su desempeño.
- $\checkmark$  Se proporcionará un recurso de referencia (posiblemente una guía impresa o en línea) para que los participantes lo consulten después de la sesión.

# **Sesión de Aprendizaje 12: Menú Horizontal y Creación de Páginas en Blogger**

Duración: 45 minutos

Capacidad: Crea propuesta de valor

# **Objetivos de Aprendizaje:**

- $\checkmark$  Comprender la importancia del menú horizontal en la navegación de un blog.
- Aprender a crear y gestionar páginas en Blogger para mejorar la estructura del contenido.
- $\checkmark$  Desarrollar habilidades para comunicar la propuesta de valor a través de una navegación intuitiva y páginas bien organizadas.

#### **Estructura de la Sesión:**

# **I. Introducción al Menú Horizontal y Páginas en Blogger (10 minutos)**

- $\checkmark$  Explicación sobre la relevancia del menú horizontal y la creación de páginas en la organización de un blog.
- $\checkmark$  Resumen del plan de la sesión.

# **II. Creación y Edición de Páginas en Blogger (15 minutos)**

- Demostración práctica sobre cómo crear y editar páginas en Blogger.
- $\checkmark$  Explicación detallada de las opciones de configuración.

# **III. Diseño y Personalización del Menú Horizontal (10 minutos)**

- $\checkmark$  Guía sobre cómo diseñar y personalizar un menú horizontal para una navegación intuitiva.
- Consideraciones de diseño y usabilidad.

# **IV. Práctica Guiada (10 minutos)**

- Los participantes aplican lo aprendido creando páginas y configurando un menú horizontal en un blog de prueba.
- $\checkmark$  Se proporcionan pautas y ejemplos para quiar el proceso.

#### **Materiales Necesarios:**

- $\checkmark$  Computadoras o dispositivos con acceso a internet para cada participante.
- $\checkmark$  Acceso a una cuenta de Blogger.

#### **Notas Adicionales:**

 $\checkmark$  Se fomenta la participación activa y las preguntas a lo largo de la sesión.

- $\checkmark$  Se sugiere que los participantes continúen trabajando en la estructura y diseño de sus blogs después de la sesión para comunicar de manera efectiva su propuesta de valor.
- Se proporcionará un recurso de referencia (posiblemente una guía impresa o en línea) para que los participantes lo consulten después de la sesión.